#### ANEXO II

#### MANUAL DE INSTRUÇÕES

 Este manual orienta o preenchimento dos anexos de que trata a cláusula décima oitava do Convênio ICMS nº 199/22, de 22 de dezembro de 2022, conforme o leiaute apresentado no Anexo I deste Ato COTEPE, relativos às operações com os combustíveis relacionados na cláusula primeira do referido convênio.

#### 1. NORMAS GERAIS

 1.1. Os relatórios deverão obedecer rigorosamente aos modelos constantes no Anexo I, não sendo permitida nenhuma alteração de forma ou conteúdo, devendo ser acrescidas tantas linhas quantas forem necessárias.

 1.2. Nos quadros que contemplem relação de estabelecimentos, estes deverão ser classificados por ordem crescente de CNPJ.

 1.3. O preenchimento dos relatórios se fará por qualquer meio, exceto o manuscrito, sem utilização de papel carbono, devendo ao menos uma das vias ser apresentada em original, podendo as demais ser obtidas por processo reprográfico.

 1.4. O relatório deverá ser firmado por representante legal do emitente, podendo, a critério do fisco, ser exigida prova dessa condição.

 1.5. No campo "FLS" deverá ser indicada a numeração sequencial das folhas que compõem o relatório no formato n1/n2, onde n1 corresponde ao número de ordem da folha e n2 ao número total de folhas.

 1.6. O campo destinado a indicação da "UF" deverá ser preenchido com a sigla que identifica a unidade federada.

 1.7. Todos os produtos deverão ser informados de forma consolidada, por Grupo de Produto, quais sejam: óleo diesel, óleo diesel marítimo (DMA/MGO, DMB/MDO), biodiesel B100, GLP/GLGN. As quantidades de produtos deverão ser informadas em LITROS para óleo diesel, óleo diesel marítimo e biodiesel B100, e em quilogramas (KG) para o GLP/GLGN.

 1.8. No campo período deverá ser indicado o mês de referência do relatório com dois dígitos e o ano com 4 dígitos no formato MM/AAAA:

PERÍODO: 04/2023 UF DE DESTINO: AC FLS. 1/8

 1.9. O quadro relativo aos "DADOS DO EMITENTE DO RELATÓRIO", deverá ser preenchido com os dados cadastrais do estabelecimento emitente do relatório.

 1.9.1. No caso de Importadores que efetuarem o desembaraço aduaneiro e o recolhimento do ICMS, relativo ao combustível importado, em unidade da federação diversa daquela do DOMICÍLIO TRIBUTÁRIO do estabelecimento importador, os "DADOS DO EMITENTE DO RELATÓRIO" deverão considerar a UF e a Inscrição Estadual Externa do estabelecimento na unidade da federação onde ocorrer o desembaraço e pagamento do imposto.

 1.10. Quando em algum período de referência não houver estoques nem ocorrer qualquer operação (entradas ou saídas, internas ou interestaduais), o estabelecimento deverá apresentar Anexo "SEM MOVIMENTO" à sua unidade federada e às unidades federadas nas quais mantém inscrição estadual externa.

 1.11. As entregas dos Anexos se darão através do programa de que trata o § 2º da cláusula décima nona do Convênio ICMS nº 199/22, o qual determinará o direcionamento dos Anexos gerados às respectivas UFs. Nos casos em que não for possível ou não ocorrer a transmissão eletrônica, a entrega poderá se dar em meio digital, devidamente assinado.

# 2. ANEXO I-M - RELATÓRIO DA MOVIMENTAÇÃO DE COMBUSTÍVEL DERIVADO DE PETRÓLEO

 2.1. O Anexo I-M será preenchido por Transportador Revendedor Retalhista - TRR, Distribuidora de Combustível e Importador que realize operações com combustíveis derivados de petróleo.

2.2. O anexo será preenchido por período mensal e por grupo de produtos.

 2.3. O relatório deverá ser entregue a unidade federada de localização do estabelecimento, em 2 (duas) vias, que serão protocoladas, com a seguinte destinação: UF de localização do estabelecimento e arquivo do estabelecimento (comprovante de entrega). Cópia da via protocolada do estabelecimento deverá ser remetida a cada uma das unidades federadas a que o estabelecimento tenha efetuado remessa de produtos no período de referência (unidades federadas de destino) e às unidades federadas para as quais houver apuração de ajustes de repasses sobre operações com biocombustível misturado.

 2.3.1. Na hipótese do item 1.9.1, o relatório deverá ser entregue à unidade federada onde ocorrer o desembaraço e pagamento do imposto, em 2 (duas) vias, que serão protocoladas, com a seguinte destinação: UF onde ocorrer o desembaraço e pagamento do imposto e arquivo do estabelecimento (comprovante de entrega). Cópia da via protocolada do estabelecimento deverá ser remetida a cada uma das unidades federadas que o estabelecimento tenha efetuado remessa de produtos no período de referência (unidades federadas de destino), e às unidades federadas para as quais houver apuração de ajustes de repasses sobre operações com biocombustível misturado.

 2.4. Se em determinado período de referência o estabelecimento não realizar operação interestadual, deverá entregar o referido relatório somente à unidade federada onde estiver localizado e às unidades federadas para as quais houver apuração de ajustes de repasses sobre operações com biocombustível misturado.

#### 2.5. QUADRO 1 - APURAÇÃO DA ALÍQUOTA AD REM MÉDIA PONDERADA

 2.5.1. Definição: Destina-se ao controle dos estoques e operações de entradas e saídas bem como a apuração do ICMS submetido à tributação monofásica em operação anterior, que

servirá como limite do ICMS a ser repassado no cálculo da dedução nos resumos das operações interestaduais, bem como, na valorização dos estoques finais mensais.

2.5.2. Preenchimento dos campos:

 2.5.2.1. ESTOQUE INICIAL - As quantidades e valores deverão ser transportados do campo "Estoque Final" deste quadro do relatório do mês anterior. Quando o produto for óleo diesel B, o campo "QUANTIDADE DE COMBUSTIVEL" não será preenchido e o campo "QUANTIDADE DE ÓLEO DIESEL A (BASE DE CÁLCULO)" deverá ser preenchido com a quantidade de óleo diesel A contida na mistura. Quando houver, simultaneamente, estoques de óleo diesel A e óleo diesel B, o valor informado no campo "QUANTIDADE DE ÓLEO DIESEL A (BASE DE CÁLCULO)" deverá corresponder à soma da quantidade de óleo diesel A puro com a quantidade de óleo diesel A contida na mistura de óleo diesel B. O campo "QUANTIDADE DE B100 NA MISTURA A SER COMERCIALIZADA A CONSUMIDOR FINAL (BASE DE CÁLCULO RETENÇÃO)" deverá ser preenchido com a quantidade correspondente à aplicação do percentual obrigatório nas misturas de óleo diesel B utilizando-se como base a quantidade de óleo diesel A.

Exemplo: Quantidade de óleo diesel A - 10.000,00

Percentual Obrigatório de B100 no óleo diesel B - 10%

Quantidade de B100 na Mistura - 1.111,11

 2.5.2.2. RECEBIMENTOS (ENTRADAS) - As quantidades e valores deverão ser transportados do Quadro 3, linha "TOTAL DO PERÍODO".

 2.5.2.2.1. CORREÇÃO VOLUMÉTRICA (FCV) - Este campo será preenchido apenas para os Anexos de óleo diesel, inclusive o marítimo. Será lançada neste campo a quantidade de combustível resultante da multiplicação do índice "(1 - FCV)/FCV" sobre as entradas de óleo diesel A faturados a 20<sup>º</sup> C pela refinaria de petróleo ou por suas bases, pelas CPQs, pelos formuladores ou pelos importadores, para a comercialização à temperatura ambiente definida.

 2.5.2.3. TOTAL DISPONÍVEL NO PERÍODO - As quantidades e valores deste campo corresponderão ao somatório das quantidades e valores dos campos anteriores: "ESTOQUE INICIAL", "RECEBIMENTOS (ENTRADAS)", "CORREÇÃO VOLUMÉTRICA (FCV)".

 2.5.2.4. ALÍQUOTA AD REM MÉDIA PONDERADA - A alíquota ad rem média ponderada a ser calculada será o quociente da divisão do valor da coluna "VALOR DO ICMS" pelo valor da coluna "QUANTIDADE DE ÓLEO DIESEL A (BASE DE CÁLCULO)", indicado na linha "TOTAL DISPONÍVEL NO PERÍODO".

 2.5.2.5. RECEBIMENTOS (DEVOLUÇÕES) - As quantidades a serem preenchidas neste campo corresponderão ao somatório das Notas Fiscais de entrada decorrentes de devolução de combustível de clientes.

 2.5.2.6. TOTAL DAS ENTRADAS (DISPONÍVEL + DEVOLUÇÕES) - As quantidades a serem preenchidas neste campo corresponderão à soma das quantidades das linhas "TOTAL DISPONÍVEL NO PERÍODO" e "RECEBIMENTOS (DEVOLUÇÕES)".

 2.5.2.7. REMESSAS (SAÍDAS) - As quantidades a serem preenchidas neste campo corresponderão ao somatório das Notas Fiscais de saídas.

 2.5.2.8. REMESSAS (DEVOLUÇÕES) - As quantidades a serem preenchidas neste campo corresponderão ao somatório das Notas Fiscais de saída decorrentes de devolução de combustível a fornecedores.

 2.5.2.8.1. (=) TOTAL DAS SAÍDAS - As quantidades a serem preenchidas neste campo corresponderão à soma das quantidades das linhas "REMESSAS (SAÍDAS)" e "REMESSAS (DEVOLUÇÕES)".

 2.5.2.9. PERDAS - Informar quantidades de perdas, até o percentual permitido na legislação da ANP, para ajustar às quantidades existentes de fato em estoque.

 2.5.2.10. GANHOS - Informar quantidades de ganhos, até o percentual permitido na legislação da ANP, para ajustar às quantidades existentes de fato em estoque.

 2.5.2.11. ESTOQUE FINAL - As quantidades lançadas neste campo serão o resultado da diferença entre o campo "TOTAL DAS ENTRADAS (DISPONÍVEL + DEVOLUÇÕES)" e os campos "REMESSAS (SAÍDAS)" e REMESSAS (DEVOLUÇÕES), acrescido da quantidade do campo "GANHOS" ou subtraindo a quantidade do campo "PERDAS", conforme o caso. A "ALÍQUOTA AD REM MÉDIA PONDERADA" será copiada do campo "ALÍQUOTA AD REM MÉDIA PONDERADA". O "VALOR DO ICMS SOBRE O ÓLEO DIESEL A" corresponderá ao resultado da multiplicação do valor do campo "ALÍQUOTA AD REM MÉDIA PONDERADA" pela quantidade indicada no campo "QUANTIDADE DE ÓLEO DIESEL A (BASE DE CÁLCULO)" desta linha. O "VALOR DO ICMS SOBRE O B100" corresponderá ao resultado da multiplicação do valor do campo "ALÍQUOTA AD REM MÉDIA PONDERADA" pela quantidade indicada no campo "QUANTIDADE DE B100 NA MISTURA A SER COMERCIALIZADA A CONSUMIDOR FINAL (BASE DE CÁLCULO RETENÇÃO)" desta linha e, ainda, pela proporção definida na cláusula décima primeira do Convênio ICMS nº 199/22 para ser utilizada pelo sujeito passivo da tributação monofásica na retenção do imposto correspondente à parcela devida à UF de destino do B100.

 2.5.2.12. No caso da UF conceder regime especial a fornecedor de combustíveis, para emissão de nota fiscal em data posterior à entrega do produto ao emitente deste relatório, no último dia do mês deverá ser emitida nota fiscal, relativa a quantidade efetivamente entregue, para adequar o preenchimento dos itens 2.5.2.1. e 2.5.2.11.

2.6. QUADRO 2 - APURAÇÃO DA PROPORCIONALIDADE POR FORNECEDOR

 2.6.1. Definição: Destina-se à apuração da proporcionalidade por fornecedor que será utilizada na elaboração dos resumos das operações interestaduais correspondentes aos anexos III-M, V-M e V-M-AJ, bem como na apuração do estoque final por fornecedor.

 2.6.2. Nas operações de importação, o emitente do Anexo I-M poderá informar seu próprio CNPJ, ou CNPJs 'genéricos' para identificar a empresa fornecedora sediada no exterior sem cadastro de CNPJ no Brasil, tais como:

00.000.000/0001-91 00.000.000/0002-72 00.000.000/0003-53

00.000.000/0004-34 00.000.000/0005-15 00.000.000/0006-04

00.000.000/0007-87 00.000.000/0008-68 00.000.000/0009-49

00.000.000/0010-82 00.000.000/0011-63 00.000.000/0012-44

00.000.000/0013-25 00.000.000/0014-06 00.000.000/0015-97.

2.6.3. Preenchimento dos campos:

 2.6.3.1. CNPJ - Deverão ser relacionados todos os CNPJ dos fornecedores arrolados no quadro 3 e aqueles relacionados com o estoque inicial. Observar a regra para produto importado no item anterior.

 2.6.3.2. TIPO - Neste campo deverá ser informada a expressão "COM" para as aquisições de combustível diretamente do sujeito passivo por tributação monofásica ou com a expressão "SEM" para as demais aquisições.

 2.6.3.3. ESTOQUE INICIAL - A quantidade a ser preenchida deverá ser transportada do campo "ESTOQUE FINAL" deste quadro do relatório do mês anterior.

 2.6.3.4. RECEBIMENTOS - Deverão ser transportadas para este campo as quantidades totalizadas no campo "QUANTIDADE DE ÓLEO DIESEL A" da linha "TOTAL DO REMETENTE" do quadro 3. Quando o fornecedor for a refinaria de petróleo ou suas bases, a CPQ, o Formulador ou o Importador, com faturamento do produto convertido a 20 $^{\circ}$  C, as quantidades deverão ser ajustadas com a aplicação do FCV (Fator de Correção do Volume) para a UF do emitente do relatório.

 2.6.3.5. TOTAL DISPONÍVEL - Corresponderá ao somatório das quantidades lançadas nos campos anteriores da mesma linha, "ESTOQUE INICIAL" e "RECEBIMENTOS", por fornecedor.

 2.6.3.6. PROPORÇÃO - Deverá ser calculada ao final do preenchimento dos campos anteriores de todos os fornecedores, e será o quociente da divisão da quantidade informada no campo "TOTAL DISPONÍVEL", de um fornecedor específico, pelo somatório de todas as quantidades deste mesmo campo "TOTAL DISPONÍVEL" informada na linha "SOMA". Por representar uma porcentagem, deve-se ainda multiplicar por 100 o resultado obtido. Informar o percentual com seis casas decimais.

 2.6.3.7. ESTOQUE FINAL - Corresponderá a multiplicação da quantidade lançada no campo "ESTOQUE FINAL" do Quadro 1 pela proporção correspondente calculada no campo anterior. Logo, será o volume do produto, devidamente proporcionalizado por fornecedor, de acordo com a proporção informada na coluna anterior.

#### 2.6.3.8. Exemplo:

 a) Preencher inicialmente todos os volumes de estoque inicial, recebimentos e total disponível, por fornecedor, corrigindo, quando aplicável, os recebimentos conforme FCV (item 2.6.3.4). Posteriormente, totalizam-se todos estes dados, preenchendo o campo SOMA relativo a estas colunas, da seguinte forma:

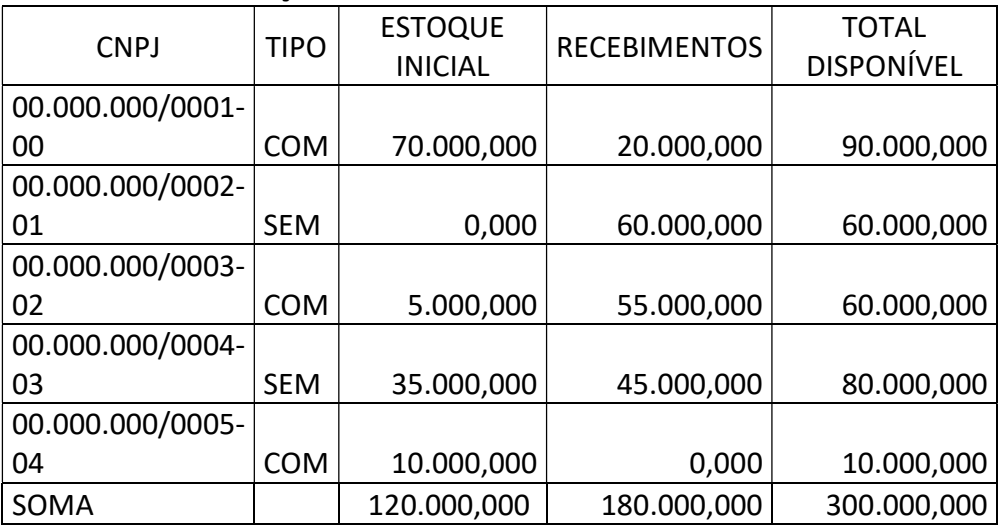

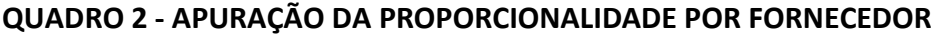

 b) As duas últimas colunas somente serão preenchidas com base na soma anterior, apurando a proporção de participação de cada fornecedor nas operações do estabelecimento e, consequentemente em seu estoque final.

 c) Para concluir o exemplo supra, como a soma dos totais disponíveis é 300.000, calcula-se a proporção da participação de cada um dos fornecedores e, distribui-se o estoque final apurado no quadro 1 de acordo com esta proporção. Assim, considerando que o estoque final apurado no Quadro 1 seja de 50.000,000, teremos as últimas colunas, do quadro 2, assim preenchidas:

CÁLCULO DA PROPORÇÃO:

90.000,000 / 300.000,000 = 30,000000%

60.000,000 / 300.000,000 = 20,000000%

60.000,000 / 300.000,000 = 20,000000%

80.000,000 / 300.000,000 = 26,666667%

10.000,000 / 300.000,000 = 03,333333%

CÁLCULO DO ESTOQUE FINAL POR FORNECEDOR:

50.000,000 X 30,000000% = 15.000,000

50.000,000 X 20,000000% = 10.000,000

50.000,000 X 20,000000% = 10.000,000

50.000,000 X 26,666667% = 13.333,333

50.000,000 X 03,333333% = 1.666,667

### QUADRO 2 - APURAÇÃO DA PROPORCIONALIDADE POR **FORNECEDOR**

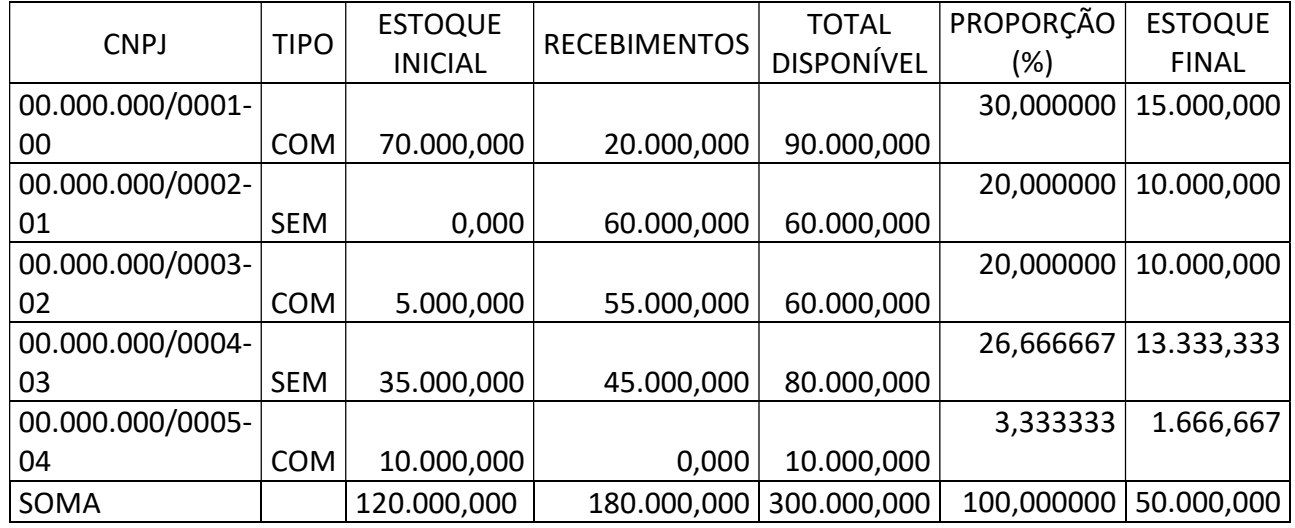

 2.6.3.9. Quando a participação percentual de determinado fornecedor for inferior a 1%, as quantidades relativas a este fornecedor deverão ser incorporadas ao fornecedor com maior percentual de participação no estoque. No caso de operações de transferências entre estabelecimentos do mesmo núcleo de CNPJ, este percentual será de 10%.

 2.7. QUADRO 3 - RELAÇÃO DOS RECEBIMENTOS NO PERÍODO (NOTAS FISCAIS DE ENTRADA)

 2.7.1. Definição: Destina-se a relacionar todas as Notas Fiscais referentes às aquisições do combustível em foco no período considerado.

 2.7.2. Todas as aquisições devem ser discriminadas separadamente por fornecedor, que será devidamente identificado (CNPJ, Razão Social, Inscrição Estadual, Endereço). Posteriormente, devem ser informadas as entradas do produto com origem no respectivo fornecedor, que, ao final, deverão ser totalizadas, por fornecedor e, posteriormente, por período.

 2.7.3. NÚMERO DA NOTA FISCAL - As Notas Fiscais deverão ser informadas em ordem crescente de número, por data de emissão das notas fiscais.

2.7.4. MODELO e SÉRIE - Deverá ser informado conforme obtido do documento fiscal.

2.7.5. DATA - Deverá ser informada a data de emissão da Nota Fiscal.

 2.7.6. CFOP - Informar o CFOP específico para combustíveis correspondente à operação de recebimento pelo estabelecimento e que deverá corresponder ao consignado no Livro de Registro de Entradas. Na ausência de CFOP específico para combustíveis, utilizar o mais adequado à situação.

 2.7.7. QUANTIDADE DE COMBUSTÍVEL - Corresponderá a quantidade total do produto informado na Nota Fiscal.

 2.7.8. QUANTIDADE DE ÓLEO DIESEL A (BASE DE CÁLCULO) - Quando o produto for óleo diesel A, repetir o valor informado no campo QUANTIDADE DE COMBUSTÍVEL. Quando o produto informado for óleo diesel B, deverá ser informada a quantidade de óleo diesel A contido na mistura.

 2.7.9. QUANTIDADE DE B100 NA MISTURA A SER COMERCIALIZADA A CONSUMIDOR FINAL (BASE DE CÁLCULO RETENÇÃO) - Quando o produto for óleo diesel B, deverá ser informado a quantidade de B100 contida na mistura. Quando o produto informado for óleo diesel A, deverá ser informada a quantidade de B100 que vier a compor a mistura com base no percentual de mistura obrigatória.

 2.7.10. ALÍQUOTA AD REM - Deverá ser informada a alíquota Ad Rem utilizada para cálculo do ICMS na operação tributada, inclusive para o ICMS Retido. No caso das operações subsequentes à tributada, deverá ser informada a ALÍQUOTA AD REM informada pelo fornecedor.

 2.7.11. ICMS SOBRE O ÓLEO DIESEL A - Valor total do ICMS sobre o óleo diesel A na operação. Deverá corresponder à multiplicação da "QUANTIDADE DE ÓLEO DIESEL A (BASE DE CÁLCULO)" pela "ALÍQUOTA AD REM". Se a aquisição se der diretamente do sujeito passivo sem pagamento de ICMS (isenção, não incidência), informar zero; se a aquisição se der com pagamento parcial do imposto, informar somente o valor pago. Caso o combustível seja adquirido de estabelecimento intermediário na cadeia de comercialização, em operação subsequente à tributação monofásica, obter os dados nos campos próprios da Nota Fiscal ou, em suas ausências, nas informações complementares. No caso de Nota Fiscal de Simples Remessa, sem destaque do imposto, obter o valor do imposto na Nota Fiscal correspondente à operação com informações de apuração dos valores do imposto.

 2.7.12. VALOR DO ICMS SOBRE O B100 - Valor total do ICMS sobre o B100 contido ou que vier a compor a mistura na operação com óleo diesel, correspondente à parcela devida à UF de destino retida pelo sujeito passivo da tributação monofásica. Deverá corresponder à multiplicação da "QUANTIDADE DE B100 NA MISTURA A SER COMERCIALIZADA A CONSUMIDOR FINAL (BASE DE CÁLCULO RETENÇÃO)" pela "ALÍQUOTA AD REM" e, ainda, pela proporção definida na cláusula décima primeira do Convênio ICMS nº 199/22 para ser utilizada pelo sujeito passivo da tributação monofásica na retenção do imposto correspondente à parcela devida à UF de destino do B100. Se a aquisição se der diretamente do sujeito passivo sem pagamento de ICMS (isenção, não incidência), informar zero; se a aquisição se der com pagamento parcial do imposto, informar somente o valor pago. Caso o combustível seja adquirido de estabelecimento intermediário na cadeia de comercialização, em operação subsequente à tributação monofásica, obter os dados nos campos próprios da Nota Fiscal ou, em suas ausências, nas informações complementares. No caso de Nota Fiscal de Simples Remessa, sem destaque do imposto, obter o valor do imposto na Nota Fiscal correspondente à operação com informações de apuração dos valores do imposto.

# 2.8. QUADRO 4 - RESUMO DAS REMESSAS REALIZADAS NO PERÍODO (SAÍDAS)

 2.8.1. Definição: Destina-se a relacionar, sinteticamente, todas as remessas (saídas) realizadas no período. Trata-se do consolidador das quantidades de saídas líquidas, ou seja, do total de operações de saídas excluem-se os recebimentos em devolução de clientes.

2.8.2. Preenchimento dos campos:

 2.8.2.1. Na coluna "OPERAÇÕES DESTINADAS A UNIDADE FEDERADA" deverá ser informada a sigla da UF de Destino das Operações de saídas ou 'EX' para as saídas ao exterior.

 2.8.2.2. Na coluna "QUANTIDADE DE COMBUSTÍVEL" deverá ser informado o total de combustível remetido, compreendendo o somatório das quantidades das operações de saídas (vendas ou transferências), subtraindo-se deste total o somatório das quantidades das operações de entradas decorrentes de devolução de clientes.

 2.8.2.3. Na coluna "QUANTIDADE DE ÓLEO DIESEL A" deverá ser informado o total de óleo diesel A remetido, compreendendo o somatório das quantidades das operações de saídas de óleo diesel A (vendas ou transferências) com as quantidades de óleo diesel A na mistura das operações de saídas de óleo diesel B (vendas ou transferências), subtraindo-se deste total o somatório das quantidades de óleo diesel A puro ou contido na mistura de óleo diesel B das operações de entradas decorrentes de devolução de clientes.

 2.8.2.4. TOTAL DO PERÍODO - Nesta linha os campos correspondentes às colunas "QUANTIDADE DE COMBUSTÍVEL" e "QUANTIDADE DE ÓLEO DIESEL A" deverão compreender o somatório dos campos anteriores das linhas anteriores.

# 3. ANEXO II-M - RELATÓRIO DAS OPERAÇÕES INTERESTADUAIS REALIZADAS COM COMBUSTÍVEL DERIVADO DE PETRÓLEO

3.1. São obrigados ao preenchimento do Anexo II-M, os Transportadores Revendedores Retalhistas - TRR, Distribuidoras e Importadores de Combustíveis que efetuarem operações interestaduais com combustíveis derivados de petróleo cujo imposto tenha sido cobrado anteriormente por tributação monofásica.

 3.2. O anexo será preenchido mensalmente, por unidade federada destinatária e por grupo de produtos.

 3.3. O relatório deverá ser apresentado na unidade federada de localização do estabelecimento, em 3 (três) vias, que serão protocoladas, sendo que, uma das vias, depois de protocolada, deverá ser remetida a unidade federada de destino do produto. A outra via protocolada destina-se ao arquivo do estabelecimento como comprovante de entrega.

 3.3.1. Na hipótese do item 1.9.1, o relatório deverá ser apresentado na unidade federada onde ocorrer o desembaraço e pagamento do imposto, em 3 (três) vias, que serão protocoladas, sendo que, uma das vias, depois de protocolada, deverá ser remetida a unidade federada de destino do produto. A outra via protocolada destina-se ao arquivo do estabelecimento como comprovante de entrega.

 3.4. Deverão ser emitidos e protocolados relatórios separados para as operações destinadas a cada uma das unidades federadas com as quais o estabelecimento manteve operações interestaduais.

 OBS: O cabeçalho deverá ser preenchido conforme instruções gerais deste manual, salientando-se que neste relatório a inscrição estadual deverá ser a do estado de origem do produto.

3.5. QUADRO 1 - RELAÇÃO DAS OPERAÇÕES REALIZADAS NO PERÍODO

 3.5.1. Definição: Destina-se a relacionar, por destinatário, todas as remessas interestaduais, apurando-se o ICMS devido à unidade federada de destino do produto.

3.5.2. Preenchimento dos campos:

 3.5.2.1. CNPJ, Inscrição Estadual, Razão Social, Endereço, UF - Dados cadastrais válidos do destinatário.

 3.5.2.2. NÚMERO DA NOTA FISCAL - As Notas Fiscais deverão ser informadas em ordem crescente de número, por data de emissão.

3.5.2.3. MODELO e SÉRIE - Deverá ser informado conforme obtido do documento fiscal.

3.5.2.4. DATA - Deverá ser informada a data de emissão da Nota Fiscal.

 3.5.2.5. CFOP - Informar o CFOP específico para combustíveis correspondente à operação de saída realizada pelo estabelecimento e que deverá corresponder ao consignado no Livro de Registro de Saídas. Na ausência de CFOP específico para combustíveis, utilizar o mais adequado à situação.

 3.5.2.6. QUANTIDADE DE COMBUSTÍVEL - Corresponderá à quantidade total do produto informado na Nota Fiscal.

 3.5.2.7. QUANTIDADE DE ÓLEO DIESEL A (BASE DE CÁLCULO) - Quando o produto for óleo diesel A, repetir o valor informado no campo QUANTIDADE DE COMBUSTÍVEL. Quando o produto informado for óleo diesel B, deverá ser informada a quantidade de óleo diesel A contido na mistura.

 3.5.2.8. ALÍQUOTA AD REM MÉDIA PONDERADA (ANEXO I) - Deverá ser informada a ALÍQUOTA AD REM MÉDIA PONDERADA, calculada no Anexo I-M. Esta rotina permite que o cálculo do ICMS devido à UF de Destino seja limitado ao ICMS cobrado em favor da UF de Origem.

 3.5.2.9. VALOR DO ICMS SOBRE O ÓLEO DIESEL A - Valor total do ICMS sobre o óleo diesel A na operação. Deverá corresponder à multiplicação da "QUANTIDADE DE ÓLEO DIESEL A (BASE DE CÁLCULO)" pela "ALÍQUOTA AD REM MÉDIA PONDERADA (ANEXO I)".

 3.5.2.10. QUANTIDADE DE B100 NA MISTURA (BASE DE CÁLCULO) - Corresponderá à quantidade de B100 contido nas operações com óleo diesel B ou à quantidade de B100 que vier a ser adicionado ao óleo diesel A, objeto da operação, com base no percentual de mistura obrigatório.

 3.5.2.11. VALOR DO ICMS RETIDO SOBRE O B100 - Este campo corresponderá à multiplicação da "QUANTIDADE DE B100 NA MISTURA (BASE DE CÁLCULO)" pela "ALÍQUOTA AD REM MÉDIA PONDERADA (ANEXO I)" e, ainda, pela proporção definida na cláusula décima primeira do Convênio ICMS nº 199/22 para ser utilizada pelo sujeito passivo da tributação monofásica na retenção do imposto correspondente à parcela devida à UF de destino do B100.

 3.5.2.12. ICMS TOTAL A REPASSAR - Corresponderá ao somatório dos valores de ICMS dos campos "VALOR DO ICMS SOBRE O ÓLEO DIESEL A" e "VALOR DO ICMS RETIDO SOBRE O B100".

3.5.2.13. FRETE - Deve ser preenchido com:

0 - Contratação do Frete por conta do Remetente (CIF);

1 - Contratação do Frete por conta do Destinatário (FOB);

2 - Contratação do Frete por conta de Terceiros;

3 - Transporte Próprio por conta do Remetente;

4 - Transporte Próprio por conta do Destinatário;

9 - Sem Ocorrência de Transporte.

 3.5.2.14. PLACAS DO VEÍCULO TRANSPORTADOR - No caso de transporte rodoviário, informar as placas do caminhão trator e do tanque ou dos semirreboques utilizados no transporte da mercadoria.

 3.5.2.15. OPERAÇÕES INTERESTADUAIS REALIZADAS PELO DESTINATÁRIO - Deverá ser preenchido exclusivamente por estabelecimento cujo cliente efetuou operação interestadual subsequente com os produtos adquiridos.

 Para este campo deverão ser transportados os valores e quantidades constantes do quadro 3 dos anexos III-M, que tiverem sido recebidos de outros estabelecimentos intermediários na cadeia de comercialização (distribuidoras e TRRs) que se localizam na UF de destino deste relatório e que estejam realizando, no período em foco, operações interestaduais para outras UFs.

 Este campo visa subtrair do imposto devido para UF de domicílio dos clientes, a parcela do imposto calculado no quadro 4 do Anexo III-M do cliente.

 Logo, no campo VALOR DO ICMS SOBRE O ÓLEO DIESEL A (a deduzir) deve ser informado o valor do ICMS COBRADO constante no quadro 4 dos Anexos III-M recebidos dos clientes.

 Sempre que algum cliente do emitente, domiciliado em UF distinta do emitente do relatório, praticar subsequente operação interestadual, ou seja, a operação como um todo envolver mais que duas UFs, este campo será preenchido e, o emitente deverá informar a operação em Anexo III-M distinto, conforme item 4.11.

# 4. ANEXO III-M - RESUMO DAS OPERAÇÕES INTERESTADUAIS REALIZADAS COM COMBUSTÍVEL DERIVADO DE PETRÓLEO

4.1. São obrigados ao preenchimento do Anexo III-M os TRRs, as distribuidoras e os importadores, mensalmente, desde que estes tenham realizado operações interestaduais. As distribuidoras de combustíveis e TRRs ainda que não tenham efetuado operações interestaduais devem elaborar este resumo caso tenham clientes que efetuaram operações interestaduais subsequentes.

 4.2. Os importadores deverão destinar este resumo diretamente às refinarias ou suas bases identificadas em Ato COTEPE, contemplando a totalidade de suas operações interestaduais.

 4.2.1. Na hipótese do item 1.9.1, o relatório deverá ser destinado à refinaria da UF onde ocorrer o desembaraço e pagamento do imposto.

 4.3. O anexo será preenchido, por unidade federada destinatária e por fornecedor do produto. Para cada um dos fornecedores do referido produto, informados no Quadro 2 do Anexo I-M, deverá ser emitido um Anexo III-M distinto, mantendo, para as saídas daquela UF, a mesma proporcionalidade de participação do fornecedor específico no "TOTAL DISPONÍVEL" do informante, proporcionalidade esta que foi calculada no Quadro 2 do Anexo I-M. Ou seja, tantos quantos forem os fornecedores de um determinado informante, para determinado produto, tantos Anexos III-M serão emitidos para cada UF de destino, cada um deles informando uma quantidade de saídas diretamente proporcional à participação daquele fornecedor no total do seu estoque final.

 4.4. A título de exemplo, se utilizarmos os dados apresentados no relatório Anexo I-M, o estabelecimento deveria preencher 5 (três) Anexos III-M para cada UF destino de seus produtos, utilizando em cada um deles a mesma proporção da participação dos seus fornecedores no estoque apurado. Também em relação às operações interestaduais subsequentes efetuadas pelos clientes do emitente o mesmo critério deverá ser utilizado, apurando, em relação aos volumes declarados nos Anexos III-M dos clientes, uma proporção compatível com a origem do estoque do emitente do relatório em questão.

 4.5. Neste caso, se considerarmos, por exemplo, que determinado TRR comprou desta distribuidora e remeteu 30.000 litros deste produto para outra UF, serão preenchidos 5 (cinco) anexos III-M, em relação a esta operação, cada um deles relativo a um dos fornecedores da distribuidora, informando uma remessa compatível com a participação destes fornecedores no "TOTAL DISPONÍVEL" da distribuidora ou seja, um Anexo III-M informando 30% de 30.000 litros, e assim sucessivamente.

 4.6. O relatório deverá ser apresentado na unidade federada de localização do estabelecimento, em 4 (quatro) vias, que serão protocoladas, e, posteriormente, o estabelecimento deverá remeter uma via protocolada para a UF de destino e outra via protocolada para o estabelecimento fornecedor, intermediário na cadeia de comercialização (TRR e distribuidora), ou a refinaria de petróleo ou suas bases, CPQ, Formulador (distribuidora e importador). A última via destina-se ao arquivo do estabelecimento como comprovante de entrega.

 OBS: O cabeçalho deverá ser preenchido conforme instruções gerais deste manual, salientando-se que no campo "UF de Destino", constante do cabeçalho, deve ser informada a UF de destino dos combustíveis arrolados cabeçalho dos Anexo II-M. No caso de Anexos III-M contendo apenas operações de clientes, o campo "UF de Destino" deverá ser preenchido com a UF indicada nos Anexos III-M recebidos de seus clientes.

 4.6.1. Na hipótese do item 1.9.1, o relatório deverá ser apresentado na unidade federada onde ocorrer o desembaraço e pagamento do imposto, em 4 (quatro) vias, que serão protocoladas, e, posteriormente, o estabelecimento deverá remeter uma via protocolada para a

UF de destino e outra via protocolada para a refinaria de petróleo ou suas bases. A última via destina-se ao arquivo do estabelecimento como comprovante de entrega.

## 4.7. QUADRO 1 - DADOS DO DESTINATÁRIO DO RELATÓRIO

 4.7.1. Definição: Destina-se a identificar o destinatário deste relatório. Se o emitente deste relatório tiver recebido combustível derivado de petróleo de outro estabelecimento intermediário na cadeia de comercialização (distribuidora ou TRR), o destinatário do relatório será este estabelecimento. Se o emitente deste relatório tiver recebido combustível derivado de petróleo de refinarias ou suas bases, CPQ ou formulador, o destinatário do relatório será o estabelecimento remetente do produto. Se o emitente deste relatório for importador, ou tiver adquirido de importador, o destinatário será a refinaria de petróleo ou suas bases identificadas em Ato COTEPE.

 4.7.2. Preenchimento dos campos: Os campos correspondem aos dados cadastrais válidos do destinatário deste relatório.

 4.8. QUADRO 2 - DADOS DO SUJEITO PASSIVO POR TRIBUTAÇÃO MONOFÁSICA QUE TIVER ORIGINALMENTE COBRADO O IMPOSTO (FORNECEDOR)

 4.8.1. Definição: Este quadro deverá ser preenchido exclusivamente quando o emitente do relatório adquirir os produtos diretamente do contribuinte sujeito passivo da tributação monofásica. Esta informação é essencial para que o repasse ou provisão seja efetuado pelas refinarias ou suas bases, CPQ ou Formulador.

 4.8.2. Preenchimento dos campos: Os campos correspondem aos dados cadastrais válidos do fornecedor que cobrou o imposto na operação original.

4.9. QUADRO 3 - APURAÇÃO DO IMPOSTO DAS OPERAÇÕES REALIZADAS NO PERÍODO

 4.9.1. Definição: Destina-se a apuração do imposto total cobrado em favor da unidade federada de origem (a deduzir) e o imposto total devido à unidade federada de destino da mercadoria (a repassar ou provisionar), subdivido por tipo de combustível.

4.10. QUADRO 3.1 - OPERAÇÕES PRÓPRIAS

 4.10.1 Definição: Serão apurados os impostos cobrados da UF de origem e devidos a UF de destino, referentes às operações praticadas pelo emitente do relatório.

4.10.2. Preenchimento dos campos:

 4.10.2.1. COMBUSTÍVEL - Relacionar, por grupo de produtos, os combustíveis adquiridos do fornecedor em foco (conforme relatórios Anexo I-M) que tenham sido objetos de operação interestadual (conforme relatórios Anexo II-M). O fornecedor supracitado será identificado nos quadros anteriores deste relatório.

 4.10.2.2. PROPORÇÃO - Será transportada do campo "Proporção" do quadro 2 do relatório Anexo I-M relativo ao combustível e fornecedor relacionados. No caso dos importadores, este campo deverá corresponder a 100%.

 4.10.2.3. QUANTIDADE TOTAL - Total do combustível remetido a UF de destino do relatório. Será transportada do campo "TOTAL DAS OPERAÇÕES REALIZADAS NO PERÍODO / QUANTIDADE DE COMBUSTÍVEL" do quadro 1 do relatório Anexo II-M relativo ao combustível selecionado.

 4.10.2.4. QUANTIDADE PROPORCIONAL - Trata-se da quantidade de combustível remetida àquela UF, que será objeto de repasse ou provisão com base nas informações deste relatório. Será proporcional ao percentual de participação do fornecedor especificado no "TOTAL DISPONÍVEL" do produto. Deverá ser calculada de acordo com os dois campos anteriores (proporção multiplicada pela quantidade total do combustível).

 4.10.2.5. ICMS COBRADO EM FAVOR DA UF DE ORIGEM CORRESPONDENTE AO ICMS DEVIDO A UF DE DESTINO:

 4.10.2.5.1. BASE DE CÁLCULO (QUANTIDADE DE ÓLEO DIESEL A) - Deverá ser informada a "QUANTIDADE DE ÓLEO DIESEL A (BASE DE CÁLCULO)" apurada na linha "TOTAL DAS OPERAÇÕES REALIZADAS NO PERÍODO / QUANTIDADE DE COMBUSTÍVEL" do Quadro 1 do Anexo II-M relativo ao combustível selecionado, considerando a proporção indicada na coluna "PROPORÇÃO". Correspondendo à multiplicação entre os dois campos informados.

 4.10.2.5.2. ICMS SOBRE O ÓLEO DIESEL A - Deverá ser informada o "VALOR DO ICMS SOBRE O ÓLEO DIESEL A" apurado na linha "TOTAL DAS OPERAÇÕES REALIZADAS NO PERÍODO / QUANTIDADE DE COMBUSTÍVEL" do Quadro 1 do Anexo II-M relativo ao combustível selecionado, considerando a proporção indicada na coluna "PROPORÇÃO". Correspondendo à multiplicação entre os dois campos informados.

 4.10.2.5.3. BASE DE CÁLCULO ICMS RETIDO SOBRE O B100 (QUANTIDADE DE B100) - Deverá ser informada a "QUANTIDADE DE B100 NA MISTURA (BASE DE CÁLCULO)" apurada na linha "TOTAL DAS OPERAÇÕES REALIZADAS NO PERÍODO / QUANTIDADE DE COMBUSTÍVEL" do Quadro 1 do Anexo II-M relativo ao combustível selecionado, considerando a proporção indicada na coluna "PROPORÇÃO". Correspondendo à multiplicação entre os dois campos informados.

 4.10.2.5.4. ICMS RETIDO SOBRE O B100 - Deverá ser informado o "VALOR DO ICMS RETIDO SOBRE O B100" apurado na linha "TOTAL DAS OPERAÇÕES REALIZADAS NO PERÍODO / QUANTIDADE DE COMBUSTÍVEL" do Quadro 1 do Anexo II-M relativo ao combustível selecionado, considerando a proporção indicada na coluna "PROPORÇÃO". Correspondendo à multiplicação entre os dois campos informados.

 4.10.2.5.5. ICMS TOTAL A REPASSAR - Corresponderá à soma dos campos "ICMS SOBRE O ÓLEO DIESEL A" e "ICMS RETIDO SOBRE O B100".

 4.10.2.6. SUBTOTAL - Nesta linha deverão ser somados os valores apurados nas linhas do Quadro 3.1 para as colunas "QUANTIDADE PROPORCIONAL", "BASE DE CÁLCULO (QUANTIDADE DE ÓLEO DIESEL A)", "ICMS SOBRE O ÓLEO DIESEL A", "BASE DE CÁLCULO ICMS RETIDO SOBRE O B100 (QUANTIDADE DE B100)", "ICMS RETIDO SOBRE O B100" e "ICMS TOTAL A REPASSAR".

4.11. QUADRO 3.2 - OPERAÇÕES REALIZADAS POR CLIENTES DO EMITENTE

 4.11.1. Definição: Serão apurados neste quadro os impostos cobrados da UF de origem e devidos a UF de destino referentes às subsequentes operações interestaduais dos estabelecimentos (distribuidora ou TRR) que tiverem adquirido combustível do emitente deste relatório. É importante destacar que, também estas operações deverão ser informadas de acordo com a proporcionalidade de participação de cada um dos fornecedores no estoque do emitente do relatório.

4.11.2. Preenchimento dos campos:

4.11.2.1. CNPJ - CNPJ válido do cliente do emitente deste relatório.

 4.11.2.2. COMBUSTÍVEL - Relacionar, por grupo de produtos, os combustíveis adquiridos do fornecedor em foco (conforme relatórios Anexo I-M) que tenham sido objetos de operação interestadual realizada por clientes do emitente (conforme relatórios Anexo III-M do cliente). O fornecedor supracitado será identificado nos quadros anteriores deste relatório.

 4.11.2.3. PROPORÇÃO - Será transportada do campo "Proporção" do quadro 2 do relatório anexo I-M do emitente deste relatório, relativo ao combustível selecionado, para a referência do fornecedor em foco neste relatório.

 4.11.2.4. QUANTIDADE TOTAL - Total do combustível remetido pelos clientes para a UF de destino do relatório. Será transportada do campo "QUANTIDADE TOTAL" do quadro 3 do relatório Anexo III-M, apresentado pelos clientes do emitente deste relatório.

 4.11.2.5. QUANTIDADE PROPORCIONAL - Trata-se da quantidade de combustível remetida àquela UF pelos clientes do emitente, que será objeto de repasse ou provisão com base nas informações deste relatório. Será proporcional ao percentual de participação do fornecedor especificado no TOTAL DISPONÍVEL do produto. Deverá ser calculada de acordo com os dois campos anteriores (proporção multiplicada pela quantidade total do combustível).

 4.11.2.6. ICMS COBRADO EM FAVOR DA UF DE ORIGEM CORRESPONDENTE AO ICMS DEVIDO A UF DE DESTINO:

 4.11.2.6.1. BASE DE CÁLCULO (QUANTIDADE DE ÓLEO DIESEL A) - Deverá ser informada a "BASE DE CÁLCULO (QUANTIDADE DE ÓLEO DIESEL A)" conforme obtida do Anexo III-M emitido pelo cliente, considerando a proporção indicada na coluna "PROPORÇÃO" deste Anexo. Correspondendo à multiplicação entre os dois campos informados.

 4.11.2.6.2. ICMS SOBRE O ÓLEO DIESEL A - Deverá ser informado o valor do "ICMS SOBRE O ÓLEO DIESEL A" conforme obtido do Anexo III-M emitido pelo cliente, considerando a proporção indicada na coluna "PROPORÇÃO" deste Anexo. Correspondendo à multiplicação entre os dois campos informados.

 4.11.2.6.3. BASE DE CÁLCULO ICMS RETIDO SOBRE O B100 (QUANTIDADE DE B100) - Deverá ser informada a "BASE DE CÁLCULO ICMS RETIDO SOBRE O B100 (QUANTIDADE DE B100)" conforme obtida do Anexo III-M emitido pelo cliente, considerando a proporção indicada na coluna "PROPORÇÃO" deste Anexo. Correspondendo à multiplicação entre os dois campos informados.

 4.11.2.6.4. ICMS RETIDO SOBRE O B100 - Deverá ser informado o valor do "ICMS RETIDO SOBRE O B100" conforme obtido do Anexo III-M emitido pelo cliente, considerando a proporção indicada na coluna "PROPORÇÃO" deste Anexo. Correspondendo à multiplicação entre os dois campos informados.

 4.11.2.6.5. ICMS TOTAL A REPASSAR - Corresponderá à soma dos campos "ICMS SOBRE O ÓLEO DIESEL A" e "ICMS RETIDO SOBRE O B100".

 4.11.2.6. SUBTOTAL - Nesta linha deverão ser somados os valores apurados nas linhas do Quadro 3.1 para as colunas "QUANTIDADE PROPORCIONAL", "BASE DE CÁLCULO (QUANTIDADE DE ÓLEO DIESEL A)", "ICMS SOBRE O ÓLEO DIESEL A", "BASE DE CÁLCULO ICMS RETIDO SOBRE O B100 (QUANTIDADE DE B100)", "ICMS RETIDO SOBRE O B100" e "ICMS TOTAL A REPASSAR".

 4.11.2.7. TOTAL DO PERÍODO (3.1 + 3.2) - Nesta linha deverão ser somados os subtotais apurados nos Quadros 3.1 e 3.2, para as colunas "QUANTIDADE PROPORCIONAL", "BASE DE CÁLCULO (QUANTIDADE DE ÓLEO DIESEL A)", "ICMS SOBRE O ÓLEO DIESEL A", "BASE DE CÁLCULO ICMS RETIDO SOBRE O B100 (QUANTIDADE DE B100)", "ICMS RETIDO SOBRE O B100" e "ICMS TOTAL A REPASSAR".

4.12. QUADRO 4 - RESULTADO DA APURAÇÃO

 4.12.1. Definição: Destina-se a demonstrar o resultado da apuração referente a dedução e repasse ou provisionamento do ICMS relativo à totalização das operações interestaduais praticadas entre o estado de origem (localidade do emitente deste relatório) e de destino (UF indicada no cabeçalho deste relatório).

4.12.2. Preenchimento dos campos:

 4.12.2.1. ICMS COBRADO EM FAVOR DA UF DE ORIGEM CORRESPONDENTE AO ICMS DEVIDO A UF DE DESTINO - Corresponderá ao valor do campo "ICMS TOTAL A REPASSAR" indicado na linha "TOTAL DO PERÍODO" do quadro 3.

 4.12.2.2. Os campos "ICMS A SER DEDUZIDO DA ORIGEM E REPASSADO AO DESTINO" e "ICMS A SER DEDUZIDO DA ORIGEM E PROVISIONADO AO DESTINO PELA REFINARIA OU SUAS BASES" deverão ser preenchidos exclusivamente quando o emitente do relatório importar ou adquirir os produtos diretamente do sujeito passivo por tributação monofásica que efetuou a cobrança original ou quando o emitente for o importador. Neste caso, é possível identificar se o imposto deverá ser deduzido/repassado ou provisionado pela refinaria de petróleo ou suas bases, CPQ e Formulador.

 4.12.2.3. ICMS A SER DEDUZIDO DA ORIGEM E REPASSADO AO DESTINO - A ser preenchido quando o fornecedor dos produtos para o emitente for a refinaria ou suas bases, CPQ ou formulador. Deverá ser transportado o valor informado no campo "ICMS COBRADO EM FAVOR DA UF DE ORIGEM CORRESPONDENTE AO ICMS DEVIDO A UF DE DESTINO" deste quadro, somente se o sujeito passivo informado no quadro 2 for refinaria de petróleo ou suas bases, CPQ ou Formulador.

 4.12.2.4. ICMS A SER DEDUZIDO DA ORIGEM E PROVISIONADO AO DESTINO PELA REFINARIA OU SUAS BASES - A ser preenchido quando o fornecedor dos produtos ou o emitente do relatório for importador. Deverá ser transportado o valor informado no campo "ICMS COBRADO EM FAVOR DA UF DE ORIGEM CORRESPONDENTE AO ICMS DEVIDO A UF DE DESTINO" deste quadro, sendo que, no caso do emitente se enquadrar como distribuidor, tal valor somente será lançado se o sujeito passivo informado no quadro 2 não corresponder a refinaria de petróleo ou suas bases, CPQ ou Formulador.

# 5. ANEXO IV-M-AJ - RELATÓRIO DE AJUSTE DA APURAÇÃO DO ICMS SOBRE BIOCOMBUSTÍVEIS DEVIDO ÀS UFS DE ORIGEM E DESTINO

 5.1. São obrigados ao preenchimento do Anexo IV-M-AJ os Distribuidores de Combustíveis e os TRRs que realizarem operações com óleo diesel B destinadas a consumidor final ou a Posto Revendedor de Combustíveis.

 5.2. O anexo será preenchido mensalmente, por unidade federada destinatária, inclusive em operações internas.

 5.3. O relatório deverá ser apresentado na Unidade Federada de localização do estabelecimento, em tantas vias quantas forem as UFs de origem e destino, que serão protocoladas, sendo que, uma das vias, após protocolada, deverá ser remetida à(s) unidade(s) federada(s) de origem do B100 contido no óleo diesel B e de destino deste produto. Uma das vias protocoladas destina-se ao arquivo do estabelecimento como comprovante de entrega.

 5.4. Deverão ser emitidos e protocolados relatórios separados para cada uma das unidades federadas de destino do óleo diesel B, inclusive a própria UF do emitente.

OBS: O cabeçalho deverá ser preenchido conforme instruções gerais deste manual.

 5.5. QUADRO 1 - RELAÇÃO DAS SAÍDAS DE B100 MISTURADO NO ÓLEO DIESEL B (SOMENTE OPERAÇÕES DESTINADAS A POSTO REVENDEDOR OU CONSUMIDOR FINAL)

 5.5.1. Definição: Relaciona por destinatário todas as remessas de óleo diesel B, apurandose o ICMS Monofásico retido sobre a quantidade de B100 contido na mistura, devido às unidades federadas de origem e destino do produto.

5.5.2. Preenchimento dos campos:

 5.5.2.1. CNPJ, Inscrição Estadual, Razão Social, Endereço, UF - Dados cadastrais válidos do destinatário.

 5.5.2.2. NÚMERO DA NOTA FISCAL - As Notas Fiscais deverão ser informadas em ordem crescente de número, por data de emissão.

5.5.2.3. MODELO e SÉRIE - Deverá ser informado conforme obtido do documento fiscal.

5.5.2.4. DATA - Deverá ser informada a data de emissão da Nota Fiscal.

 5.5.2.5. CFOP - Informar o CFOP específico para combustíveis correspondente à operação de saída realizada pelo estabelecimento e que deverá corresponder ao consignado no Livro de

Registro de Saídas. Na ausência de CFOP específico para combustíveis, utilizar o mais adequado à situação.

5.5.2.6. FRETE - Deve ser preenchido com:

0 - Contratação do Frete por conta do Remetente (CIF);

1 - Contratação do Frete por conta do Destinatário (FOB);

2 - Contratação do Frete por conta de Terceiros;

3 - Transporte Próprio por conta do Remetente;

4 - Transporte Próprio por conta do Destinatário;

9 - Sem Ocorrência de Transporte.

 5.5.2.7. PLACAS DO VEÍCULO TRANSPORTADOR - No caso de transporte rodoviário, informar as placas do caminhão trator e do tanque ou dos semirreboques utilizados no transporte do óleo diesel B.

 5.5.2.8. QUANTIDADE DE COMBUSTÍVEL - Quantidade de óleo diesel B remetida constante da nota fiscal.

 5.5.2.9. QUANTIDADE DE B100 NA MISTURA COMERCIALIZADA A CONSUMIDOR FINAL OU POSTO REVENDEDOR (BASE DE CÁLCULO RETENÇÃO) - Deverá ser informada a quantidade de B100 contido na mistura.

 5.5.2.10. ALÍQUOTA AD REM - Deverá ser informada a ALÍQUOTA AD REM MÉDIA PONDERADA, calculada no Anexo I-M. Esta rotina permite que o cálculo do ICMS devido às UFs de Origem e de Destino seja limitado ao ICMS retido originalmente.

 5.5.2.11. VALOR DO ICMS SOBRE O B100 - Corresponderá à multiplicação da "QUANTIDADE DE B100 NA MISTURA COMERCIALIZADA A CONSUMIDOR FINAL OU POSTO REVENDEDOR (BASE DE CÁLCULO RETENÇÃO)" pela "ALÍQUOTA AD REM".

 5.5.2.12. PERCENTUAL DA UF DE ORIGEM - Neste campo deverão ser preenchidos os percentuais correspondentes às respectivas UFs de Origem do B100, conforme apurados no Quadro 2.2 do Anexo VIII-M. Para as notas fiscais emitidas nos dias 1 a 5, deverão ser utilizados os percentuais do campo "SEGUNDO MÊS IMEDIATAMENTE ANTERIOR". Para as notas fiscais emitidas nos demais dias, deverão ser utilizados os percentuais do campo "MÊS IMEDIATAMENTE ANTERIOR".

 5.5.2.13. ORIGEM DO PRODUTO - Neste campo deverá ser informada a origem do B100, se nacional ou importado, conforme apurada no Quadro 2.2 do Anexo VIII-M. Para as notas fiscais emitidas nos dias 1 a 5, deverão ser utilizados os percentuais do campo "SEGUNDO MÊS IMEDIATAMENTE ANTERIOR". Para as notas fiscais emitidas nos demais dias, deverão ser utilizados os percentuais do campo "MÊS IMEDIATAMENTE ANTERIOR".

 5.5.2.14. UF DE ORIGEM DO B100 - Neste campo deverá ser informada a UF de origem do B100, conforme apurada no Quadro 2.2 do Anexo VIII-M. Para as notas fiscais emitidas nos dias 1 a 5, deverão ser utilizados os percentuais do campo "SEGUNDO MÊS IMEDIATAMENTE ANTERIOR". Para as notas fiscais emitidas nos demais dias, deverão ser utilizados os percentuais do campo "MÊS IMEDIATAMENTE ANTERIOR".

 5.5.2.15. PROPORÇÃO DO ICMS COBRADO EM FAVOR DA UF DE ORIGEM - Corresponderá à proporção definida no inciso III da cláusula décima do Convênio ICMS nº 199/22, utilizada pelo produtor para o recolhimento correspondente à parcela devida à UF de origem do B100.

 5.5.2.16. ICMS COBRADO EM FAVOR DA UF DE ORIGEM - Corresponderá à multiplicação do campo "VALOR DO ICMS SOBRE O B100" pelo campo "PERCENTUAL DA UF DE ORIGEM" e, ainda, pelo campo "PROPORÇÃO DO ICMS COBRADO EM FAVOR DA UF DE ORIGEM".

 5.5.2.17. PROPORÇÃO DO ICMS DEVIDO À UF DE ORIGEM - Com base na identificação das UFs de Origem e de Destino e da "ORIGEM DO PRODUTO", se nacional ou importado, deverão ser aplicados os percentuais de repartição do ICMS definidos no Convênio ICMS nº 199/22 devidos à UF de Origem. Deverão ser informadas tantas sublinhas de repartição quantas forem as UFs de Origem identificadas e respectivas origens do produto (nacional ou importado).

 5.5.2.18. ICMS DEVIDO À UF DE ORIGEM - Corresponderá à multiplicação do campo "VALOR DO ICMS SOBRE O B100" pelo campo "PERCENTUAL DA UF DE ORIGEM" e, ainda, pelo campo "PROPORÇÃO DO ICMS DEVIDO À UF DE ORIGEM".

 5.5.2.19. UF DE DESTINO DO B100 - Neste campo deverá ser informada a UF destinatária do relatório que corresponderá à UF Destinatária da Nota Fiscal.

 5.5.2.20. PROPORÇÃO DO ICMS REPASSADO PARA A UF DE DESTINO - Corresponderá à proporção definida na cláusula décima primeira do Convênio ICMS nº 199/22 para ser utilizada pelo sujeito passivo da tributação monofásica na retenção do imposto correspondente à parcela devida à UF de destino do B100.

 5.5.2.21. ICMS REPASSADO À UF DE DESTINO - Corresponderá à multiplicação do campo "VALOR DO ICMS SOBRE O B100" pelo campo "PERCENTUAL DA UF DE ORIGEM" e, ainda, pelo campo "PROPORÇÃO DO ICMS REPASSADO PARA A UF DE DESTINO".

 5.5.2.22. PROPORÇÃO DO ICMS DEVIDO À UF DE DESTINO - Com base na identificação das UFs de Origem e de Destino e da "ORIGEM DO PRODUTO", se nacional ou importado, deverão ser aplicados os percentuais de repartição do ICMS definidos no Convênio ICMS nº 199/22 devidos à UF de Origem. Deverão ser informadas tantas sublinhas de repartição quantas forem as UFs de Origem identificadas e respectivas origens do produto (nacional ou importado).

 5.5.2.23. ICMS DEVIDO À UF DE DESTINO - Corresponderá à multiplicação do campo "VALOR DO ICMS SOBRE O B100" pelo campo "PERCENTUAL DA UF DE ORIGEM" e, ainda, pelo campo "PROPORÇÃO DO ICMS DEVIDO À UF DE DESTINO".

 5.5.2.24. DIFERENÇA A DEDUZIR DA UF DE ORIGEM E A REPASSAR PARA A UF DE DESTINO - Corresponderá à diferença entre os campos "ICMS DEVIDO À UF DE DESTINO" e "ICMS REPASSADO À UF DE DESTINO".

### 6. ANEXO V-M-AJ - RESUMO DE AJUSTE DA APURAÇÃO DO ICMS SOBRE BIOCOMBUSTÍVEIS DEVIDO ÀS UFS DE ORIGEM E DESTINO

 6.1. São obrigados ao preenchimento do Anexo V-M-AJ os Distribuidores de Combustíveis e os TRRs que realizarem operações com óleo diesel B destinadas a consumidor final ou a Posto Revendedor de Combustíveis.

 6.2. O anexo V-M-AJ será preenchido por período mensal, por produto, por UF que sofrerá a dedução dos valores e por UF que receberá o repasse.

 6.2.1. O estabelecimento deverá apresentar os dados consolidados por UF de origem e de destino, para demonstrar o valor a ser deduzido da UF de origem e repassado para a UF de destino relativamente ao B100 misturado no óleo diesel B.

 6.2.2. Na consolidação, deverão ser considerados os Anexos IV-M-AJ gerados pelo emitente.

 6.2.3. Para efeitos de repasses e deduções, a UF a ser deduzida corresponderá àquela identificada como origem do B100 contido no óleo diesel B destinado a Posto Revendedor ou Consumidor Final.

 6.3. Deverão ser emitidos e protocolados relatórios separados para cada uma das Unidades Federadas de origem e de destino que tenham ICMS a ser deduzido ou repassado apurado nos Anexos IV-M-AJ gerados pelo emitente.

 6.4. O relatório deverá ser apresentado na unidade federada de localização do estabelecimento, em 4 (quatro) vias, que serão protocoladas, e, posteriormente, o estabelecimento deverá remeter uma via protocolada para a UF de Repasse do ICMS, uma via protocolada para a UF a sofrer a Dedução do ICMS. A última via destina-se ao arquivo do estabelecimento como comprovante de entrega.

6.5. QUADRO 1 - DADOS DO DESTINATÁRIO DO RELATÓRIO

 6.5.1. Definição: Destina-se a identificar o destinatário deste relatório que será a refinaria ou sua base identificada em Ato COTEPE.

 6.5.2. Preenchimento dos campos: Os campos correspondem aos dados cadastrais válidos do destinatário deste relatório.

 6.6. QUADRO 2- APURAÇÃO DO IMPOSTO A REPASSAR SOBRE O B100 CONTIDO NA MISTURA DE ÓLEO DIESEL B

 6.6.1. Definição: Destina-se à apuração da diferença de ICMS sobre o B100 contido na mistura de óleo diesel B destinado a posto revendedor varejista ou a consumidor final, a ser deduzida da UF de origem e repassada para a UF de destino.

6.7 Preenchimento dos campos:

 6.7.1 DIFERENÇA TOTAL A DEDUZIR DA UF DE ORIGEM E A REPASSAR PARA A UF DE DESTINO - Deverá ser informado o somatório dos campos "DIFERENÇA A DEDUZIR DA UF DE ORIGEM E A REPASSAR PARA A UF DE DESTINO" apurados na sublinhas correspondentes à UF de Origem da linha "TOTAL DAS OPERAÇÕES REALIZADAS NO PERÍODO" do Quadro 1 do Anexo IV-M-AJ.

#### 6.8. QUADRO 4 - RESULTADO DA APURAÇÃO

 6.8.1. Definição: Destina-se a apuração do imposto a ser repassado em favor da UF de Destino do B100 adicionado no óleo diesel B.

6.8.2 ICMS A SER DEDUZIDO DA UF DE ORIGEM E REPASSADO PARA A UF DE DESTINO - Corresponderá ao valor indicado na linha "DIFERENÇA TOTAL A DEDUZIR DA UF DE ORIGEM E A REPASSAR PARA A UF DE DESTINO" do Quadro 2 deste Anexo.

### 7. ANEXO VI-M - DEMONSTRATIVO DO RECOLHIMENTO DO ICMS TRIBUTAÇÃO MONOFÁSICA

 7.1. Deverá ser elaborado, mensalmente, pela refinaria de petróleo ou suas bases, pela CPQ, pela UPGN e pelo Formulador de Combustíveis.

OBS: O cabeçalho deverá ser preenchido conforme instruções gerais deste manual.

#### 7.2. QUADRO 1 - APURAÇÃO DO ICMS DEVIDO

 7.2.1. Definição: Destina-se a apuração do ICMS devido em favor da UF destinatária do relatório no período em referência.

 7.3. QUADRO 1.1 - VALOR DEVIDO POR OPERAÇÕES COM IMPOSTO COBRADO POR TRIBUTAÇÃO MONOFÁSICA

 7.3.1. Definição: Destina-se a apuração do ICMS total devido à UF de destino do relatório no período em referência.

 7.3.2. Preenchimento dos campos: Estes campos serão preenchidos com valores transportados dos demais quadros deste relatório, conforme referência apontada nos próprios campos.

7.4. QUADRO 1.2 - DEDUÇÃO

 7.4.1. Definição: Destina-se a apuração da dedução total facultada ao emitente do relatório no período em referência.

 7.4.2. Preenchimento dos campos: Estes campos serão preenchidos com valores transportados dos demais quadros deste relatório, conforme referência apontada nos próprios campos.

7.5. QUADRO 1.3 - ICMS DEVIDO

 7.5.1. Definição: O ICMS devido será equivalente à diferença entre os valores devidos e as deduções. Será apurado subtraindo-se do campo 1.1.7 os valores a serem deduzidos, indicados nos campos 1.2.8 e 1.2.13, conforme a fórmula: 1.1.7 - (1.2.8 + 1.2.13).

 Se o resultado encontrado for positivo este estabelecimento tem saldo com aquela determinada UF e, portanto, poderá comportar uma dedução transferida de outro estabelecimento do sujeito passivo. Se o resultado encontrado for negativo, será necessária uma transferência de dedução para outro estabelecimento do sujeito passivo, anulando as diferenças negativas encontradas, efetuando todas as deduções devidas para aquela UF, para que não haja prejuízo no repasse das demais UFs. (§ 6º da Cláusula Décima Sexta do Convênio ICMS nº 199/22).

 7.5.2. Preenchimento dos campos: Os campos 1.3.1 e 1.3.2 serão preenchidos de acordo com o resultado do campo 1.3, verificando se o estabelecimento específico, em relação àquela UF, terá condições de suportar deduções transferidas de outros estabelecimentos ou, se terá que transferir deduções para outro estabelecimento, caso o valor devido apurado no campo 1.1.7 não suporte o total de deduções apuradas nos campos 1.2.8 e 1.2.13.

 Estes valores, após definidos, serão utilizados para calcular o campo 1.3.3. As deduções transferidas de outro estabelecimento (campo 1.3.1) deverão ser subtraídas do ICMS devido (campo 1.3), e as deduções transferidas para outro estabelecimento somente deverão ocorrer quando o campo 1.3 tiver resultados negativos. Estas transferências, servirão exatamente para anular este resultado negativo. Estes valores servirão de base para as demonstrações que deverão ser apresentadas nos quadros 14 e 15, respectivamente, conforme referência apontada nos próprios campos.

#### 7.6. QUADRO 2 - APURAÇÃO DO ICMS PROVISIONADO

 7.6.1. Definição: Destina-se a apuração do imposto a ser provisionado em decorrência de operações interestaduais realizadas por importadores ou informadas por distribuidoras que tenham importado ou adquirido o combustível, cujo imposto tenha sido anteriormente cobrado por tributação monofásica ou retido por atribuição de responsabilidade por outros contribuintes, nos termos da alínea "b" do inciso III da Cláusula Décima Sexta do Convênio ICMS nº 199/22.

 7.6.2. Preenchimento dos campos: Estes campos serão preenchidos com valores transportados dos demais quadros deste relatório, conforme referência apontada nos próprios campos.

#### 7.7. QUADRO 3 - OPERAÇÕES REALIZADAS PELO EMITENTE DO RELATÓRIO

 7.7.1. Definição: Destina-se a apuração do ICMS decorrente de operações diretas realizadas pelo emitente deste relatório em favor da UF destinatária do mesmo.

7.7.2. Preenchimento dos campos:

 7.7.2.1. PRODUTO - Informar os combustíveis, objetos das operações submetidos à tributação monofásica, objeto de operação direta do emitente, para a UF destinatária deste relatório, no período em referência.

 7.7.2.2. QUANTIDADE (BASE DE CÁLCULO) - Informar as quantidades totais, nas referidas operações.

 7.7.2.3. ICMS COBRADO SOBRE O PRODUTO - Informar o somatório dos valores do ICMS Monofásico cobrado sobre o produto nas operações próprias realizadas pelo emitente do relatório, por tipo de combustível.

 7.7.2.4. ICMS RETIDO - Informar o somatório dos valores do ICMS Monofásico retido, quando aplicável, sobre o biocombustível que vier a ser misturado ao combustível derivado de petróleo, objeto das operações próprias realizadas pelo emitente do relatório.

 7.7.2.5. TOTAL DO ICMS - Será equivalente ao somatório dos valores lançados nos campos imediatamente anteriores: "ICMS COBRADO SOBRE O PRODUTO" e "ICMS RETIDO".

 7.8. QUADRO 4 - REPASSE POR OPERAÇÕES REALIZADAS POR DISTRIBUIDORAS DE COMBUSTÍVEIS/TRRs E DISTRIBUIDORES DE GÁS

 7.8.1. Definição: Destina-se a apuração do repasse à UF de destino deste relatório decorrente de operações interestaduais informadas por distribuidoras de combustíveis, que podem referir-se a operações praticadas pelas próprias distribuidoras ou por outros contribuintes clientes das mesmas, TRR, por exemplo, e distribuidores de gás (GLP/GLGN).

 7.9. QUADRO 4.1 - OPERAÇÕES COM IMPOSTO COBRADO POR TRIBUTAÇÃO MONOFÁSICA PELO ESTABELECIMENTO DO EMITENTE

 7.9.1. QUADRO 4.1.1 - REPASSE POR OPERAÇÕES REALIZADAS POR DISTRIBUIDORAS DE COMBUSTÍVEIS/TRRs

 7.9.1.1. Definição: Neste quadro somente serão apurados os repasses decorrentes de operações interestaduais de distribuidoras de combustíveis (e seus respectivos clientes), cujo imposto tenha sido cobrado por tributação monofásica pelo estabelecimento do emitente deste relatório.

7.9.1.2. Preenchimento dos campos:

 Informar, por UF de origem (a deduzir) e por distribuidora o total de ICMS a repassar. Estes dados deverão ser transportados dos Anexos III-M apresentados às refinarias ou suas bases, CPQ ou Formulador de Combustíveis por cada uma das distribuidoras.

 7.9.1.2.1. UNIDADE FEDERADA DE ORIGEM - Deverá ser indicada a UF de origem das operações interestaduais que resultarão nos repasses a serem informados neste quadro. A UF de origem corresponde a UF de localização das distribuidoras informadas no cabeçalho dos Anexos III-M apresentados pelas mesmas às refinarias ou suas bases, CPQ ou Formulador de Combustíveis.

 7.9.1.2.2. CNPJ e RAZÃO SOCIAL - Dados cadastrais das distribuidoras responsáveis por estas informações. Serão transportados do cabeçalho dos Anexos III-M apresentados pelas distribuidoras.

7.9.1.2.3. MÊS/ANO - Deverá indicar o período de apuração do Anexo III-M em referência.

 7.9.1.2.4. ICMS A REPASSAR - Valor a ser repassado, decorrente das operações da distribuidora de combustíveis especificada, ou de seus clientes, para a UF destinatária do relatório. Transportado do campo 4.2 do Quadro 4 dos Anexos III-M apresentados pelas distribuidoras de combustíveis.

 7.9.2. QUADRO 4.1.2 - REPASSE POR OPERAÇÕES REALIZADAS POR DISTRIBUIDORES DE GÁS

 7.9.2.1. Definição: Neste quadro somente serão apurados os repasses devidos em favor da UF Destinatária do Relatório, decorrentes de operações realizadas por distribuidores de gás, cujo imposto tenha sido cobrado por tributação monofásica por qualquer contribuinte do imposto. A UF Destinatária do Relatório (deste Anexo VI-M) deverá corresponder à UF indicada no campo "UF DE ORIGEM DO PRODUTO" ou "UF DESTINATÁRIA DO PRODUTO" do cabeçalho dos Anexos XI-M.

7.9.2.2. QUADRO 4.1.2.1 - REPASSES EM FAVOR DA UF DE ORIGEM DO GLGN

 7.9.2.2.1. Definição: Neste quadro somente serão apurados os repasses devidos em favor da UF Destinatária do Relatório, quando esta for indicada como "UF DE ORIGEM DO PRODUTO" no cabeçalho dos Anexos XI-M.

7.9.2.2.2. Preenchimento dos campos:

 Informar, por UF a Deduzir e por distribuidor de gás o total de ICMS a repassar. Estes dados deverão ser transportados dos Anexos XI-M apresentados às refinarias ou suas bases por cada um dos distribuidores de gás.

 7.9.2.2.2.1. UNIDADE FEDERADA (A DEDUZIR) - Deverá ser indicada a UF do estabelecimento emitente dos Anexos XI-M. A UF a Deduzir corresponderá à UF de localização dos distribuidores de gás informada no cabeçalho dos Anexos XI-M apresentados pelos mesmos às refinarias ou suas bases.

 7.9.2.2.2.2. CNPJ e RAZÃO SOCIAL - Dados cadastrais dos distribuidores de gás responsáveis por estas informações. Serão transportados do cabeçalho dos Anexos XI-M apresentados pelos distribuidores de gás.

 7.9.2.2.2.3. MÊS/ANO - Deverá indicar o período de apuração do Anexo XI-M em referência.

 7.9.2.2.2.4. ICMS A REPASSAR - Valor a ser repassado, decorrente das operações do distribuidor de gás especificado, em que a UF destinatária do relatório corresponda à "UF DE ORIGEM DO PRODUTO" indicada no cabeçalho do Anexo XI-M. Transportado do campo 3.1 do Quadro 3, coluna "ICMS", dos Anexos XI-M, apresentados pelos distribuidores de gás.

7.9.2.3. QUADRO 4.1.2.2 - REPASSES EM FAVOR DA UF DE DESTINO DO GLP/GLGN

 7.9.2.3.1. Definição: Neste quadro somente serão apurados os repasses devidos em favor da UF Destinatária do Relatório, quando esta for indicada como "UF DESTINATÁRIA DO PRODUTO" no cabeçalho dos Anexos XI-M.

7.9.2.3.2. Preenchimento dos campos:

 Informar, por UF a Deduzir e por distribuidor de gás o total de ICMS a repassar. Estes dados deverão ser transportados dos Anexos XI-M apresentados às refinarias ou suas bases por cada um dos distribuidores de gás.

 7.9.2.3.2.1. UNIDADE FEDERADA (A DEDUZIR) - Deverá ser indicada a UF do estabelecimento emitente dos Anexos XI-M. A UF a Deduzir corresponderá à UF de localização dos distribuidores de gás informada no cabeçalho dos Anexos XI-M apresentados pelos mesmos às refinarias ou suas bases.

 7.9.2.3.2.2. CNPJ e RAZÃO SOCIAL - Dados cadastrais dos distribuidores de gás responsáveis por estas informações. Serão transportados do cabeçalho dos Anexos XI-M apresentados pelos distribuidores de gás.

 7.9.2.3.2.3. MÊS/ANO - Deverá indicar o período de apuração do Anexo XI-M em referência.

 7.9.2.3.2.4. ICMS A REPASSAR - Valor a ser repassado, decorrente das operações do distribuidor de gás especificado, em que a UF destinatária do relatório corresponda à "UF DESTINATÁRIA DO PRODUTO" indicada no cabeçalho do Anexo XI-M. Transportado do campo 3.2 do Quadro 3, coluna "ICMS", dos Anexos XI-M, apresentados pelos distribuidores de gás.

 7.10. QUADRO 4.2 - OPERAÇÕES COM IMPOSTO COBRADO POR TRIBUTAÇÃO MONOFÁSICA POR OUTROS CONTRIBUINTES / REPASSE POR OPERAÇÕES REALIZADAS POR DISTRIBUIDORAS DE COMBUSTÍVEIS/TRRs

 7.10.1. Definição: Neste quadro somente serão apurados os repasses decorrentes de operações interestaduais de distribuidoras de combustíveis (e seus respectivos clientes), cujo imposto tenha sido cobrado por tributação monofásica por outros contribuintes, diversos do estabelecimento do emitente deste relatório.

7.10.2. Preenchimento dos campos:

 Informar, por UF de origem (a deduzir) e por distribuidora o total de ICMS a provisionar. Estes dados deverão ser transportados dos Anexos III-M, apresentados às refinarias ou suas bases por cada uma das distribuidoras.

 7.10.2.1. UNIDADE FEDERADA DE ORIGEM (A DEDUZIR) - Deverá ser indicada a UF de origem das operações interestaduais que resultarão nas provisões a serem informadas neste quadro. A UF de origem corresponde a UF de localização das distribuidoras informadas no cabeçalho dos Anexos III-M apresentados pelas mesmas às refinaria ou suas bases.

 7.10.2.2. CNPJ e RAZÃO SOCIAL - Dados cadastrais das distribuidoras responsáveis por estas operações ou informações. Serão transportados do cabeçalho dos Anexos III-M apresentados pelas distribuidoras.

7.10.2.3. MÊS/ANO - Deverá indicar o período de apuração do Anexo III-M em referência.

 7.10.2.4. ICMS A PROVISIONAR - Valor a ser provisionado, decorrente das operações da distribuidora de combustíveis especificada, ou seus clientes, para a UF destinatária do relatório. Transportado do campo 4.3 do Quadro 4 dos anexos III-M apresentados pelas distribuidoras de combustíveis.

7.11. QUADRO 4.3 - RELATÓRIOS EXTEMPORÂNEOS

 7.11.1. Definição: Neste quadro serão informados os repasses extemporâneos decorrentes de autorizações oficiadas pelas unidades federadas, referentes a operações interestaduais que deveriam ter sido informadas nos Anexos III-M ou operações que deveriam ter sido informadas nos Anexos XI-M.

7.11.2. Preenchimento dos campos:

 Informar, por Unidade Federada a Deduzir e por estabelecimento o total de ICMS a repassar. Estes dados deverão ser transportados das autorizações de repasses emitidas pelas unidades federadas.

 7.11.2.1. UNIDADE FEDERADA (A DEDUZIR) - Deverá ser indicada a UF a sofrer a dedução conforme autorização de repasse emitida pela unidade federada.

 7.11.2.2. CNPJ e RAZÃO SOCIAL - Dados cadastrais do estabelecimento conforme informado na autorização de repasse emitida pela unidade federada.

 7.11.2.3. MÊS/ANO - Deverá indicar o período de apuração conforme informado na autorização de repasse emitida pela unidade federada.

 7.11.2.4. ICMS A REPASSAR - Valor a ser repassado, decorrente da autorização emitida pela unidade federada.

 7.11.2.5. REFERÊNCIA/OFÍCIO DA AUTORIZAÇÃO DE REPASSE - Deverá ser informado o número do ofício ou documento equivalente emitido pela UF que autorizou o repasse extemporâneo.

7.12. QUADRO 5 - REPASSE POR OPERAÇÕES REALIZADAS POR IMPORTADORES

 7.12.1. Definição: Destina-se a apuração dos valores que serão provisionados para a UF de destino deste relatório, decorrentes de operações interestaduais praticadas por importadores.

7.12.2. Preenchimento dos campos:

 Informar, por UF de origem (a deduzir) e por importador o total de ICMS a provisionar. Estes dados deverão ser transportados dos Anexos III-M, apresentados às refinarias ou suas bases pelos importadores.

 7.12.2.1. UNIDADE FEDERADA DE ORIGEM (A DEDUZIR) - Deverá ser indicada a UF de origem das operações interestaduais que resultarão nos repasses a serem informados neste quadro. A UF de origem corresponde a UF de localização dos importadores informadas no cabeçalho dos Anexos III-M apresentados pelos importadores às refinarias ou suas bases.

 7.12.2.2. CNPJ e RAZÃO SOCIAL - Dados cadastrais dos importadores responsáveis por estas operações. Serão transportados do cabeçalho dos Anexos III-M apresentados pelos importadores.

7.12.2.3. MÊS/ANO - Deverá indicar o período de apuração do Anexo III-M em referência.

 7.12.2.4. ICMS A PROVISIONAR - Valor a ser provisionado, decorrente das operações do importador especificado para a UF destinatária do relatório. Transportado do campo 4.3 do Quadro 4 dos anexos III-M apresentados pelos importadores.

7.13. QUADRO 6 - REPASSE SOBRE BIOCOMBUSTÍVEIS

 7.13.1. Definição: Destina-se a apuração do repasse do ICMS sobre os biocombustíveis em favor da UF destinatária deste relatório, quando esta for identificada como UF de Destino do Biocombustível contido na mistura.

 7.13.2. QUADRO 6.1 - REPASSE DE ICMS SOBRE BIOCOMBUSTÍVEIS DECORRENTE DE AJUSTES DE REPARTIÇÃO DE RECEITA

 7.13.1.1. Definição: Destina-se a apuração do repasse em favor da UF de destino deste relatório, quando esta for informada como UF de Destino do Biocombustível contido na mistura, informada no cabeçalho do Anexo V-M-AJ.

7.13.2.2. Preenchimento dos campos:

 Informar, por Unidade Federada a Deduzir e por distribuidora de combustíveis ou TRR o total de ICMS a repassar. Estes dados deverão ser transportados dos Anexos V-M-AJ, apresentados às refinarias ou suas bases, CPQ ou Formulador de combustíveis.

 7.13.2.2.1. UNIDADE FEDERADA A DEDUZIR - Deverá ser indicada a Unidade Federada a sofrer a dedução do imposto. A Unidade Federada a Deduzir corresponderá à UF de Origem, informada no cabeçalho do Anexo V-M-AJ, apresentado às refinarias ou suas bases, CPQ ou Formulador de combustíveis.

 7.13.2.2.2. CNPJ e RAZÃO SOCIAL - Dados cadastrais das distribuidoras de combustíveis ou TRRs responsáveis por informar estas operações, transportados do cabeçalho dos Anexos V-M-AJ apresentados por elas.

 7.13.2.2.3. MÊS/ANO - Deverá indicar o período de apuração do Anexo V-M-AJ em referência.

 7.13.2.2.4. ICMS A REPASSAR - Valor a ser repassado, decorrente de ajustes, em que a UF destinatária deste relatório seja a UF de Destino do biocombustível contido na mistura, informada no cabeçalho do Anexo V-M-AJ. O valor será transportado do Quadro 3 dos Anexos V-M-AJ apresentados pelas distribuidoras de combustíveis ou TRRs.

7.14. QUADRO 6.2 - RELATÓRIOS EXTEMPORÂNEOS

 7.14.1. Definição: Neste quadro serão informados os repasses extemporâneos decorrentes de autorizações oficiadas pelas unidades federadas, referentes a operações que deveriam ter sido informadas nos Anexos V-M-AJ.

7.14.2. Preenchimento dos campos:

 Informar, por Unidade Federada a Deduzir e por estabelecimento o total de ICMS a repassar. Estes dados deverão ser transportados das autorizações de repasses emitidas pelas unidades federadas.

 7.14.2.1. UNIDADE FEDERADA A DEDUZIR - Deverá ser indicada a UF a sofrer a dedução conforme autorização de repasse emitida pela unidade federada.

 7.14.2.2. CNPJ e RAZÃO SOCIAL - Dados cadastrais do estabelecimento conforme informado na autorização de repasse emitida pela unidade federada.

 7.14.2.3. MÊS/ANO - Deverá indicar o período de apuração conforme informado na autorização de repasse emitida pela unidade federada.

 7.14.2.4. ICMS A REPASSAR - Valor a ser repassado, decorrente da autorização emitida pela unidade federada.

 7.14.2.5. REFERÊNCIA/OFÍCIO DA AUTORIZAÇÃO DE REPASSE - Deverá ser informado o número do ofício ou documento equivalente emitido pela UF que autorizou o repasse extemporâneo.

 7.15. QUADRO 7 - DEDUÇÃO POR OPERAÇÕES REALIZADAS POR DISTRIBUIDORAS DE COMBUSTÍVEIS/TRRs E DISTRIBUIDORES DE GÁS

 7.15.1. Definição: Destina-se a apuração da dedução contra a UF de destino deste relatório decorrente de operações interestaduais informadas por distribuidoras de combustíveis, que podem referir-se a operações praticadas pelas próprias distribuidoras ou por outros contribuintes, clientes das mesmas (TRR, por exemplo) e distribuidores de gás (GLP/GLGN). Destaque-se que as deduções apuradas neste quadro poderão originar repasses ou provisões, conforme o caso.

 7.16. QUADRO 7.1 - OPERAÇÕES COM IMPOSTO COBRADO POR TRIBUTAÇÃO MONOFÁSICA PELO ESTABELECIMENTO DO EMITENTE

 7.16.1. QUADRO 7.1.1 - DEDUÇÃO POR OPERAÇÕES REALIZADAS POR DISTRIBUIDORAS DE COMBUSTÍVEIS/TRRs

 7.16.1.1. Definição: Neste quadro somente serão apuradas as deduções decorrentes de operações interestaduais de distribuidoras de combustíveis (e seus respectivos clientes), cujo imposto tenha sido cobrado por tributação monofásica pelo estabelecimento do emitente deste relatório.

7.16.1.2. Preenchimento dos campos:

 Informar, por UF de destino (a repassar) e por distribuidora o total de ICMS a deduzir. Estes dados deverão ser transportados dos Anexos III-M apresentados às refinarias ou suas bases, CPQ ou Formulador de Combustíveis por cada uma das distribuidoras.

 7.16.1.2.1. UNIDADE FEDERADA DE DESTINO - Deverá ser indicada a UF de destino das operações interestaduais que resultarão nas deduções a serem informados neste quadro. A UF de destino corresponderá à "UF DESTINATÁRIA DO PRODUTO" informada no cabeçalho dos Anexos III-M apresentados pelas distribuidoras de combustíveis às refinarias ou suas bases, CPQ ou Formulador de Combustíveis.

 7.16.1.2.2. CNPJ e RAZÃO SOCIAL - Dados cadastrais das distribuidoras responsáveis por estas informações. Serão transportados do cabeçalho dos Anexos III-M apresentados pelas distribuidoras.

7.16.1.2.3. MÊS/ANO - Deverá indicar o período de apuração do Anexo III-M em referência.

 7.16.1.2.4. ICMS A DEDUZIR - Valor a ser deduzido, decorrente das operações da distribuidora de combustíveis especificada, ou de seus clientes, para a UF destinatária do relatório. Transportado do campo 4.2 do Quadro 4 dos Anexos III-M apresentados pelas distribuidoras de combustíveis.

 7.16.2. QUADRO 7.1.2 - DEDUÇÃO POR OPERAÇÕES REALIZADAS POR DISTRIBUIDORES DE GÁS

 7.16.2.1. Definição: Neste quadro somente serão apuradas as deduções contra a UF Destinatária do Relatório, quando esta UF for a UF do emitente dos Anexos XI-M, decorrentes de operações realizadas por distribuidores de gás, cujo imposto tenha sido cobrado por tributação monofásica por qualquer contribuinte do imposto.

 7.16.2.2. QUADRO 7.1.2.1 - DEDUÇÕES DE ICMS A REPASSAR EM FAVOR DA UF DE ORIGEM DO GLGN

 7.16.2.2.1. Definição: Neste quadro somente serão apuradas as deduções contra a UF Destinatária do Relatório, quando esta for indicada como UF do Emitente no cabeçalho dos Anexos XI-M.

7.16.2.2.2. Preenchimento dos campos:

 Informar, por UF a Repassar e por distribuidor de gás o total de ICMS a deduzir. Estes dados deverão ser transportados dos Anexos XI-M apresentados às refinarias ou suas bases por cada um dos distribuidores de gás.

 7.16.2.2.2.1. UNIDADE FEDERADA (A REPASSAR) - Deverá ser indicada a UF informada no campo "UF DE ORIGEM DO PRODUTO" do cabeçalho dos Anexos XI-M apresentados pelos distribuidores de gás às refinarias ou suas bases.

 7.16.2.2.2.2. CNPJ e RAZÃO SOCIAL - Dados cadastrais dos distribuidores de gás responsáveis por estas informações. Serão transportados do cabeçalho dos Anexos XI-M apresentados pelos distribuidores de gás.

 7.16.2.2.2.3. MÊS/ANO - Deverá indicar o período de apuração do Anexo XI-M em referência.

 7.16.2.2.2.4. ICMS A DEDUZIR - Valor a ser deduzido, decorrente das operações do distribuidor de gás especificado, para a "UF DE ORIGEM DO PRODUTO" constante do cabeçalho dos Anexo XI-M. Transportado do campo 3.1 do Quadro 3, coluna "ICMS", dos Anexos XI-M, apresentados pelos distribuidores de gás, referentes à UF destinatária deste relatório.

 7.16.2.3. QUADRO 7.1.2.2 - DEDUÇÕES DE ICMS A REPASSAR EM FAVOR DA UF DE DESTINO DO GLP/GLGN

 7.16.2.3.1. Definição: Neste quadro somente serão apuradas as deduções contra a UF Destinatária do Relatório, quando esta for indicada como UF do Emitente no cabeçalho dos Anexos XI-M.

7.16.2.3.2. Preenchimento dos campos:

 Informar, por UF a Repassar e por distribuidor de gás o total de ICMS a deduzir. Estes dados deverão ser transportados dos Anexos XI-M apresentados às refinarias ou suas bases por cada um dos distribuidores de gás.

 7.16.2.3.2.1. UNIDADE FEDERADA (A REPASSAR) - Deverá ser indicada a UF informada no campo "UF DESTINATÁRIA DO PRODUTO" do cabeçalho dos Anexos XI-M apresentados pelos distribuidores de gás às refinarias ou suas bases.

 7.16.2.3.2.2. CNPJ e RAZÃO SOCIAL - Dados cadastrais dos distribuidores de gás responsáveis por estas informações. Serão transportados do cabeçalho dos Anexos XI-M apresentados pelos distribuidores de gás.

 7.16.2.3.2.3. MÊS/ANO - Deverá indicar o período de apuração do Anexo XI-M em referência.

 7.16.2.3.2.4. ICMS A DEDUZIR - Valor a ser deduzido, decorrente das operações do distribuidor de gás especificado, para a "UF DESTINATÁRIA DO PRODUTO" constante do cabeçalho dos Anexo XI-M. Transportado do campo 3.2 do Quadro 3, coluna "ICMS", dos Anexos XI-M, apresentados pelos distribuidores de gás, referentes à UF destinatária deste relatório.

 7.17. QUADRO 7.2 - OPERAÇÕES COM IMPOSTO COBRADO POR TRIBUTAÇÃO MONOFÁSICA POR OUTROS CONTRIBUINTES / DEDUÇÃO POR OPERAÇÕES REALIZADAS POR DISTRIBUIDORAS DE COMBUSTÍVEIS/TRRs

 7.17.1. Definição: Neste quadro somente serão apuradas as deduções decorrentes de operações interestaduais de distribuidoras de combustíveis (e seus respectivos clientes), cujo imposto tenha sido cobrado por tributação monofásica por outros contribuintes, diversos do estabelecimento do emitente deste relatório.

7.17.2. Preenchimento dos campos:

 Informar, por UF de destino (a provisionar) e por distribuidora o total de ICMS a provisionar. Estes dados deverão ser transportados dos Anexos III-M, apresentados às refinarias ou suas bases por cada uma das distribuidoras.

 7.17.2.1. UNIDADE FEDERADA DE DESTINO (A PROVISIONAR) - Deverá ser indicada a UF de destino das operações interestaduais que resultarão nas provisões a serem informadas neste quadro. A UF de destino corresponde a UF Destinatária do Produto informada no cabeçalho dos Anexos III-M apresentados pelas mesmas às refinarias ou suas bases.

 7.17.2.2. CNPJ e RAZÃO SOCIAL - Dados cadastrais das distribuidoras responsáveis por estas operações ou informações. Serão transportados do cabeçalho dos Anexos III-M apresentados pelas distribuidoras.

7.17.2.3. MÊS/ANO - Deverá indicar o período de apuração do Anexo III-M em referência.

 7.17.2.4. ICMS A PROVISIONAR - Valor a ser provisionado, decorrente das operações da distribuidora de combustíveis especificada, ou seus clientes, para a UF destinatária do relatório. Transportado do campo 4.3 do Quadro 4 dos anexos III-M apresentados pelas distribuidoras de combustíveis.

7.18. QUADRO 7.3 - RELATÓRIOS EXTEMPORÂNEOS

 7.18.1. Definição: Neste quadro serão informadas as deduções extemporâneas decorrentes de autorizações oficiadas pelas unidades federadas, referentes a operações interestaduais que deveriam ter sido informadas nos Anexos III-M ou operações que deveriam ter sido informadas nos Anexos XI-M.

7.18.2. Preenchimento dos campos:

 Informar, por Unidade Federada a Repassar e por estabelecimento o total de ICMS a deduzir. Estes dados deverão ser transportados das autorizações de dedução emitidas pelas unidades federadas.

 7.18.2.1. UNIDADE FEDERADA (A REPASSAR) - Deverá ser indicada a UF a receber o repasse conforme autorização de dedução emitida pela unidade federada.

 7.18.2.2. CNPJ e RAZÃO SOCIAL - Dados cadastrais do estabelecimento conforme informado na autorização de dedução emitida pela unidade federada.

 7.18.2.3. MÊS/ANO - Deverá indicar o período de apuração conforme informado na autorização de dedução emitida pela unidade federada.

 7.18.2.4. ICMS A DEDUZIR - Valor a ser deduzido, decorrente da autorização emitida pela unidade federada.

 7.18.2.5. REFERÊNCIA/OFÍCIO DA AUTORIZAÇÃO DE REPASSE - Deverá ser informado o número do ofício ou documento equivalente emitido pela UF que autorizou a dedução extemporânea.

7.19. QUADRO 8 - DEDUÇÃO POR OPERAÇÕES REALIZADAS POR IMPORTADORES

 7.19.1. Definição: Destina-se a apuração da dedução a ser efetuada contra a UF de destino deste relatório decorrente de operações interestaduais efetuadas por importadores.

7.19.2 Preenchimento dos campos:

 7.19.2.1. UNIDADE FEDERADA DE DESTINO (A PROVISIONAR) - Deverá ser indicada a UF de destino das operações interestaduais que resultarão nas deduções a serem informadas neste quadro. A UF de destino corresponde a UF Destinatária do Produto informada no cabeçalho dos anexos III-M, apresentados pelos importadores às refinarias ou bases.

 7.19.2.2. CNPJ e RAZÃO SOCIAL - Dados cadastrais dos importadores responsáveis por estas operações. Serão transportados do cabeçalho dos Anexos III-M apresentados pelos importadores.

7.19.2.3. MÊS/ANO - Deverá indicar o período de apuração do Anexo III-M em referência.

 7.19.2.4. ICMS A PROVISIONAR - Valor a ser provisionado, decorrente das operações do importador especificado, como origem a UF destinatária deste relatório. Transportado do campo 4.3 do Quadro 4 dos Anexos III-M apresentados pelos importadores.

7.20. QUADRO 9 - DEDUÇÃO SOBRE BIOCOMBUSTÍVEIS

 7.20.1. Definição: Destina-se a apuração da dedução de ICMS sobre os biocombustíveis contra a UF destinatária deste relatório, quando esta for identificada como UF de Origem do Biocombustível contido na mistura.

 7.20.2. QUADRO 9.1 - DEDUÇÃO DE ICMS SOBRE BIOCOMBUSTÍVEIS DECORRENTE DE AJUSTES DE REPARTIÇÃO DE RECEITA

 7.20.2.1. Definição: Destina-se a apuração da dedução contra a UF de destino deste relatório, quando esta for informada como UF de Origem do Biocombustível contido na mistura, informada no cabeçalho do Anexo V-M-AJ.

7.20.2.2. Preenchimento dos campos:

 Informar, por Unidade Federada a Repassar e por distribuidora de combustíveis ou TRR, o total de ICMS a deduzir. Estes dados deverão ser transportados dos Anexos V-M-AJ, apresentados às refinarias ou suas bases, CPQ ou Formulador de combustíveis.

 7.20.2.2.1. UNIDADE FEDERADA A REPASSAR - Deverá ser indicada a Unidade Federada a receber o repasse do imposto. A Unidade Federada a Repassar corresponderá à UF de Destino, informada no cabeçalho do Anexo V-M-AJ, apresentado às refinarias ou suas bases, CPQ ou Formulador de combustíveis.

 7.20.2.2.2. CNPJ e RAZÃO SOCIAL - Dados cadastrais das distribuidoras de combustíveis ou TRRs responsáveis por informar estas operações, transportados do cabeçalho dos Anexos V-M-AJ apresentados por elas.

 7.20.2.2.3. MÊS/ANO - Deverá indicar o período de apuração do Anexo V-M-AJ em referência.

 7.20.2.2.4. ICMS A DEDUZIR - Valor a ser deduzido, decorrente de ajustes, em que a UF destinatária deste relatório seja a UF de Origem do biocombustível contido na mistura, informada no cabeçalho do Anexo V-M-AJ. O valor será transportado do campo Quadro 3 dos Anexos V-M-AJ apresentados pelas distribuidoras de combustíveis ou TRRs.

7.20.3. QUADRO 9.2 - RELATÓRIOS EXTEMPORÂNEOS

 7.20.3.1. Definição: Neste quadro serão informadas as deduções extemporâneas decorrentes de autorizações oficiadas pelas unidades federadas, referentes a operações que deveriam ter sido informadas nos Anexos V-M-AJ.

7. 20.3.2. Preenchimento dos campos:

 Informar, por Unidade Federada a Repassar e por estabelecimento o total de ICMS a deduzir. Estes dados deverão ser transportados das autorizações de repasses emitidas pelas unidades federadas.

 7. 20.3.2.1. UNIDADE FEDERADA A REPASSAR - Deverá ser indicada a UF a repassar conforme autorização de dedução emitida pela unidade federada.

 7. 20.3.2.2. CNPJ e RAZÃO SOCIAL - Dados cadastrais do estabelecimento conforme informado na autorização de dedução emitida pela unidade federada.

 7. 20.3.2.3. MÊS/ANO - Deverá indicar o período de apuração conforme informado na autorização de dedução emitida pela unidade federada.

 7. 20.3.2.4. ICMS A DEDUZIR - Valor a ser deduzido, decorrente da autorização emitida pela unidade federada.

 7. 20.3.2.5. REFERÊNCIA/OFÍCIO DA AUTORIZAÇÃO DE REPASSE - Deverá ser informado o número do ofício ou documento equivalente emitido pela UF que autorizou a dedução extemporânea.

7.21 QUADRO 10 - DEDUÇÃO POR RESSARCIMENTO EFETUADO A DISTRIBUIDORAS

 7.21.1. Definição: Destina-se a demonstrar o valor da dedução referente aos ressarcimentos autorizados, pela UF destinatária deste relatório, às distribuidoras, nos termos da legislação estadual.

7.21.2. Preenchimento dos campos:

7.21.2.1. CNPJ e RAZÃO SOCIAL - Dados cadastrais das distribuidoras a serem ressarcidas.

7.21.2.2. MÊS/ANO - Deverá ser informado o período da apuração.

 7.21.2.3. ICMS A RESSARCIR - Corresponde ao valor total do ICMS autorizado e ressarcido às distribuidoras.

7.22. QUADRO 11 - DEDUÇÃO POR RESSARCIMENTO EFETUADO A TRR

 7.22.1. Definição: Destina-se a demonstrar o valor da dedução referente aos ressarcimentos autorizados, pela UF destinatária deste relatório, aos TRR, nos termos da legislação estadual.

7.22.2. Preenchimento dos campos:

7.22.2.1. CNPJ e RAZÃO SOCIAL - Dados cadastrais dos TRR a serem ressarcidos.

7.22.2.2. MÊS/ANO - Deverá ser informado o período da apuração.

 7.22.2.3. ICMS RESSARCIDO - Corresponde ao valor total do ICMS autorizado e ressarcido aos TRR.

7.23. QUADRO 12 - DEDUÇÃO POR RESSARCIMENTO EFETUADO A IMPORTADORES

 7.23.1. Definição: Destina-se a demonstrar o valor da dedução referente aos ressarcimentos autorizados, pela UF destinatária deste relatório, aos importadores, nos termos da legislação estadual.

7.23.2. Preenchimento dos campos:

7.23.2.1. CNPJ e RAZÃO SOCIAL - Dados cadastrais dos importadores a serem ressarcidos.

7.23.2.2. MÊS/ANO - Deverá ser informado o período da apuração.

 7.23.2.3. ICMS RESSARCIDO - Corresponde ao valor total do ICMS autorizado e ressarcido aos importadores.

 7.24. QUADRO 13 - DEDUÇÃO POR RESSARCIMENTO EFETUADO A OUTROS **CONTRIBUINTES** 

 7.24.1. Definição: Destina-se a demonstrar o valor da dedução referente aos ressarcimentos autorizados, pela UF destinatária deste relatório, a outros contribuintes, nos termos da legislação estadual.

7.24.2. Preenchimento dos campos:

7.24.2.1. CNPJ e RAZÃO SOCIAL - Dados cadastrais dos contribuintes a serem ressarcidos.

7.24.2.2. MÊS/ANO - Deverá ser informado o período da apuração.

 7.24.2.3. ICMS RESSARCIDO - Corresponde ao valor total do ICMS autorizado e ressarcido aos contribuintes.

 7.25. QUADRO 14 - DEDUÇÃO TRANSFERIDA DE OUTRO ESTABELECIMENTO DO SUJEITO PASSIVO POR SUBSTITUIÇÃO

 7.25.1. Definição: Destina-se a informar o total da dedução que eventualmente tenha sido transferida de outro estabelecimento do sujeito passivo, emitente deste relatório. Vale lembrar que esta transferência somente será possível quando, na apuração do campo 1.3 (quadro 1 deste relatório) o resultado encontrado foi positivo, indicando que este estabelecimento tem saldo positivo com aquela determinada UF e, portanto, poderá suportar uma outra dedução, transferida de outro estabelecimento do sujeito passivo. (§ 6º da Cláusula Décima Sexta do Convênio ICMS nº 199/22).

7.25.2. Preenchimento dos campos:

 7.25.2.1. UF - Unidade Federada de localização do estabelecimento que transferiu a dedução por ter apurado resultado negativo em relação ao ICMS devido para a UF de destino deste relatório.

 7.25.2.2. CNPJ e INSCRIÇÃO ESTADUAL - Dados cadastrais válidos do estabelecimento que transferiu a dedução. No campo destinado a "INSCRIÇÃO ESTADUAL" deve ser indicado o número de inscrição do estabelecimento que transferiu a dedução na unidade federada de sua localidade.

 7.25.2.3. VALOR - Valor total da dedução transferida. O valor total está limitado aos valores positivos calculados no campo 1.3 (quadro 1) deste relatório.

 7.26. QUADRO 15 - DEDUÇÃO TRANSFERIDA PARA OUTRO ESTABELECIMENTO DO SUJEITO PASSIVO POR SUBSTITUIÇÃO

 7.26.1. Definição: Destina-se a informar toda a dedução eventualmente transferida para outro estabelecimento do sujeito passivo por substituição, emitente deste relatório. Tal transferência somente ocorrerá se houver saldo credor insuficiente do emitente deste relatório com a UF destinatária do mesmo para suportar o total das deduções do período de apuração em questão. Ou seja, se na apuração do campo 1.3 (quadro 1 deste relatório) o resultado encontrado foi negativo, será necessária uma transferência da dedução para outro estabelecimento do sujeito passivo, anulando as diferenças negativas encontradas, efetuando todas as deduções devidas para aquela UF, para que não haja prejuízo no repasse das demais UF (§ 6º da Cláusula Décima Sexta do Convênio ICMS nº 199/22).

7.26.2. Preenchimento dos campos:

 7.26.2.1. UF - Unidade federada de localização do estabelecimento que receberá a transferência da dedução para anular o resultado negativo apurado em relação ao ICMS devido para a UF de destino deste relatório.

 7.26.2.2. CNPJ e INSCRIÇÃO ESTADUAL - São dados cadastrais válidos do estabelecimento que receberá a transferência da dedução. No campo destinado a "INSCRIÇÃO ESTADUAL" deve ser indicado o número de inscrição do estabelecimento que receberá a transferência da dedução na unidade federada de sua localidade.

7.26.2.3. VALOR - Valor total da dedução a ser transferida.

# 8. ANEXO VII-M - DEMONSTRATIVO DO RECOLHIMENTO DO ICMS TRIBUTAÇÃO MONOFÁSICA – PROVISIONADO

8.1. Deverá ser elaborado pela refinaria de petróleo e suas bases, mensalmente, se houver valores provisionados no Anexo VI-M.

OBS: O cabeçalho deverá ser preenchido conforme instruções gerais deste manual.

8.2. QUADRO 1 - APURAÇÃO DO ICMS DEVIDO

 8.2.1. Definição: Destina-se a apuração do ICMS a recolher em favor da UF destinatária do relatório, no período em referência, relativamente aos valores provisionados, dedução ou repasse. A apuração se dará depois do recebimento das informações das unidades federadas com possíveis glosas.

8.2.2. Preenchimento dos campos:

 8.2.2.1. VALOR PROVISIONADO CONFORME LINHA 2.3 DO QUADRO 2 DO ANEXO VI-M DO PERÍODO - Valor a ser transportado da linha 2.3 do Quadro 2 do Anexo VI-M do período referente aos repasses para a UF de destino deste relatório.

 8.2.2.2. REPASSE GLOSADO REFERENTE A OPERAÇÕES REALIZADAS POR DISTRIBUIDORAS/TRR - Valor transportado do quadro 2 deste relatório.

 8.2.2.3. REPASSE GLOSADO REFERENTE A OPERAÇÕES REALIZADAS POR IMPORTADORES - Valor transportado do quadro 3 deste relatório.

 8.2.2.4. REPASSE GLOSADO REFERENTE A BIOCOMBUSTÍVEIS - Valor transportado do quadro 4 deste relatório.

 8.2.2.5. VALOR DA PROVISÃO A SER REPASSADA - Apuração dos valores que foram provisionados e efetivamente repassados. Corresponde ao total provisionado subtraído dos valores que foram glosados. Será o resultado da seguinte expressão: 1.1 - 1.2 - 1.3 - 1.4 (valores lançados nos campos anteriores deste quadro).

 8.2.2.6. DEDUÇÃO GLOSADA REFERENTE A OPERAÇÕES REALIZADAS POR DISTRIBUIDORAS/TRR - Valor transportado do quadro 5 deste relatório.

 8.2.2.7. DEDUÇÃO GLOSADA REFERENTE A OPERAÇÕES REALIZADAS POR IMPORTADORES - Valor transportado do quadro 6 deste relatório.

 8.2.2.8. DEDUÇÃO GLOSADA REFERENTE A BIOCOMBUSTÍVEIS - Valor transportado do quadro 7 deste relatório.

 8.2.2.9. VALOR DA PROVISÃO PARA DEDUÇÃO GLOSADA - Total dos valores que foram provisionados para dedução mas tiveram dedução glosada. Será o somatório dos valores lançados nos campos 1.6, 1.7 e 1.10.

 8.2.2.10. ICMS A RECOLHER - Total dos valores referentes à provisão que serão recolhidos em favor da UF de destino do relatório. Será o somatório do valor da provisão a ser repassada (1.5) com o valor da provisão para dedução glosada (1.9).

OBS.: Os valores glosados respeitarão os limites dos valores provisionados no Anexo VI.

 8.3. QUADRO 2 - REPASSE GLOSADO REFERENTE A OPERAÇÕES REALIZADAS POR DISTRIBUIDORAS/TRR

 8.3.1. Definição: Destina-se a demonstração do repasse total glosado pelas unidades federadas de origem das operações interestaduais das distribuidoras ou TRRs. Tais glosas somente ocorrerão quando o sujeito passivo por tributação monofásica original não for refinaria de petróleo ou suas bases, CPQ, UPGN, Formulador de Combustíveis.

8.3.2. Preenchimento dos campos:

 8.3.2.1. CNPJ e RAZÃO SOCIAL - Dados cadastrais válidos da distribuidora que realizou operações submetidas à glosa de repasse pela unidade federada de origem.

8.3.2.2. UF - Unidade federada de localização da distribuidora.

8.3.2.3. ICMS GLOSADO - Valor total do ICMS glosado.

 8.4. QUADRO 3 - REPASSE GLOSADO REFERENTE A OPERAÇÕES REALIZADAS POR IMPORTADORES

 8.4.1. Definição: Destina-se a demonstração do repasse total glosado pelas unidades federadas de origem das operações interestaduais dos importadores.

8.4.2. Preenchimento dos campos:

 8.4.2.1. CNPJ e RAZÃO SOCIAL - Dados cadastrais válidos do importador que realizou operações submetidas à glosa de repasse pela unidade federada de origem.

8.4.2.2. UF - Unidade federada de localização do importador.

8.4.2.3. ICMS GLOSADO - Valor total do ICMS glosado.

8.5. QUADRO 4 - REPASSE GLOSADO REFERENTE A BIOCOMBUSTÍVEIS

 8.5.1. Definição: Destina-se a demonstração do repasse total glosado pelas unidades federadas referentes a operações com biocombustíveis.

8.5.2. Preenchimento dos campos:

 8.5.2.1. CNPJ e RAZÃO SOCIAL - Dados cadastrais válidos da distribuidora que realizou operações submetidas à glosa de repasse pela unidade federada referente a operações com biocombustíveis.

8.5.2.2. UF - Unidade federada de localização da distribuidora.

8.5.2.3. ICMS GLOSADO - Valor total do ICMS glosado.

 8.6. QUADRO 5 - DEDUÇÃO GLOSADA REFERENTE A OPERAÇÕES REALIZADAS POR DISTRIBUIDORAS/TRR

 8.6.1. Definição: Destina-se a demonstração da dedução total glosada pelas unidades federadas destinatárias deste relatório. Tais glosas somente ocorrerão quando o sujeito passivo por substituição original não for refinaria de petróleo ou suas bases.

8.6.2. Preenchimento dos campos:

 8.6.2.1. CNPJ e RAZÃO SOCIAL - Dados cadastrais válidos da distribuidora que realizou operações submetidas à glosa de dedução pela unidade federada destinatária deste relatório.

8.6.2.2. UF - Unidade federada destinatária da operação.

8.6.2.3. ICMS GLOSADO - Valor total do ICMS glosado.

 8.7. QUADRO 6 - DEDUÇÃO GLOSADA REFERENTE A OPERAÇÕES REALIZADAS POR IMPORTADORES

 8.7.1. Definição: Destina-se a demonstração da dedução total glosada pelas unidades federadas destinatárias deste relatório.

8.7.2. Preenchimento dos campos:

 8.7.2.1. CNPJ e RAZÃO SOCIAL - Dados cadastrais válidos do importador que realizou operações submetidas à glosa de dedução pela unidade federada destinatária deste relatório.

8.7.2.2. UF - Unidade federada destinatária da operação.

8.7.2.3. ICMS GLOSADO - Valor total do ICMS glosado.

8.8. QUADRO 7 - DEDUÇÃO GLOSADA REFERENTE A BIOCOMBUSTÍVEIS

 8.8.1. Definição: Destina-se a demonstração da dedução total glosada pelas unidades federadas destinatárias deste relatório.

8.8.2. Preenchimento dos campos:

 8.8.2.1. CNPJ e RAZÃO SOCIAL - Dados cadastrais válidos da distribuidora ou TRR que realizou operações submetidas à glosa de dedução pela unidade federada destinatária deste relatório.

8.8.2.2. UF - Unidade federada de localização da distribuidora.

8.8.2.3. ICMS GLOSADO - Valor total do ICMS glosado.

# 9. ANEXO VIII-M - RELATÓRIO DA MOVIMENTAÇÃO DE BIOCOMBUSTÍVEL PURO E MISTURADO NO PERÍODO E APURAÇÃO DOS PERCENTUAIS POR UF DE ORIGEM

9.1. O Anexo VIII-M será preenchido por Distribuidora de Combustível ou TRR que realize operações com biocombustíveis puros ou contidos em misturas.

9.2. O anexo será preenchido por período mensal.

 9.3. O relatório deverá ser entregue à unidade federada de localização do estabelecimento, em 2 (duas) vias, que serão protocoladas, com a seguinte destinação: UF de localização do estabelecimento e arquivo do estabelecimento (comprovante de entrega).

 9.3.1. O relatório deverá também ser entregue em via única à cada unidade federada de origem indicada no Quadro 2.

 9.4. Mesmo que em determinado período de referência o estabelecimento não realizar operação interestadual, deverá entregar o referido relatório.

9.5. QUADRO 1 - APURAÇÃO DA MOVIMENTAÇÃO DE BIOCOMBUSTÍVEL PURO OU MISTURADO

 9.5.1. Definição: Destina-se à demonstração do estoque inicial, entradas e saídas no período e apuração do estoque final.

9.5.2. Preenchimento dos campos:

 9.5.2.1. Estoque Inicial - A quantidade deverá ser transportada do campo "Estoque Final" deste quadro do relatório do mês anterior.

 9.5.2.2. Recebimentos (ENTRADAS) - As quantidades serão transportadas do quadro 3 campo "QUANTIDADE DE BIOCOMBUSTÍVEL PURO E MISTURADO POR ORIGEM (NACIONAL OU IMPORTADO) E UF DE ORIGEM" da linha "TOTAL DO PERÍODO (3.1+3.2)".

 9.5.2.3. Total Disponível no Período - A quantidade deste campo corresponderá ao somatório das quantidades dos campos anteriores.

 9.5.2.4. RECEBIMENTOS (DEVOLUÇÕES) - A quantidade a ser preenchida neste campo corresponderá ao somatório das Notas Fiscais de entrada decorrentes de devolução de biocombustível puro ou misturado de clientes.

 9.5.2.5. TOTAL DAS ENTRADAS (DISPONÍVEL + DEVOLUÇÕES) - A quantidade a ser preenchida neste campo corresponderá à soma das quantidades das linhas "TOTAL DISPONÍVEL NO PERÍODO" e "RECEBIMENTOS (DEVOLUÇÕES)".

 9.5.2.6. (-) REMESSAS (SAÍDAS) - A quantidade será transportada do quadro 4 - campo "QUANTIDADE DE BIOCOMBUSTÍVEL PURO E MISTURADO" da linha "TOTAL DO PERÍODO (4.1 +  $4.2$ )".

 9.5.2.7. REMESSAS (DEVOLUÇÕES) - A quantidade a ser preenchida neste campo corresponderá ao somatório das Notas Fiscais de saída decorrentes de devolução de biocombustível puro ou misturado a fornecedores.

 9.5.2.8. (=) TOTAL DAS SAÍDAS - A quantidade a ser preenchida neste campo corresponderá à soma das quantidades das linhas "REMESSAS (SAÍDAS)" e "REMESSAS (DEVOLUÇÕES)".

 9.5.2.9. PERDAS - Informar quantidade de perda, até o percentual permitido na legislação da ANP, para ajustar às quantidades existentes de fato em estoque.

 9.5.2.10. GANHOS - Informar quantidades de ganhos, até o percentual permitido na legislação da ANP, para ajustar às quantidades existentes de fato em estoque.

 9.5.2.11. ESTOQUE FINAL - A quantidade lançada neste campo será o resultado da diferença entre os campos "(=) TOTAL DAS ENTRADAS (DISPONÍVEL + DEVOLUÇÕES)" e "(=) TOTAL DAS SAÍDAS", acrescido da quantidade do campo "Ganhos" ou subtraído da quantidade do campo "Perdas", conforme o caso.

9.6. QUADRO 2 - PROPORÇÃO POR UF DE ORIGEM DO BIOCOMBUSTÍVEL

9.6.1. QUADRO 2.1 - APURAÇÃO DA PROPORCIONALIDADE DO MÊS POR UF DE ORIGEM

 9.6.1.1. Definição: Destina-se a relacionar as unidades federadas de origem do biocombustível recebido puro ou misturado, com base nos estoques iniciais e entradas do mês.

9.6.1.2. Preenchimento dos campos:

 9.6.1.2.1. UF - Deverá ser informada cada UF de origem do biocombustível puro ou contido na mistura em relação ao estoque inicial e às entradas do período.

 9.6.1.2.2. ORIGEM (NACIONAL OU IMPORTADO) - Deverá ser indicada a letra "N" para biocombustível de origem nacional ou a letra "I" para biocombustível de origem importada.

 9.6.1.2.3. ESTOQUE INICIAL - Deverá ser indicada a quantidade do campo "ESTOQUE FINAL" deste quadro em relação à "UF" e à "ORIGEM (NACIONAL OU IMPORTADO)" do relatório Anexo VIII-M do mês anterior.

 9.6.1.2.4. RECEBIMENTOS - Deverá ser indicado o somatório, por UF e origem do biocombustível (nacional ou importado), dos recebimentos de biocombustível puro e do volume de biocombustível contido nos recebimentos de misturas. Corresponderá ao valor do campo "QUANTIDADE DE BIOCOMBUSTÍVEL PURO E MISTURADO POR ORIGEM (NACIONAL OU

IMPORTADO) E UF DE ORIGEM" da sublinha correspondente à UF e origem do biocombustível (nacional ou importado) indicado na linha "TOTAL DO PERÍODO (3.1 + 3.2)" deste relatório Anexo VIII-M.

 9.6.1.2.5. TOTAL DISPONÍVEL - Corresponderá à soma dos dois campos anteriores: "ESTOQUE INICIAL" + "RECEBIMENTOS".

 9.6.1.2.6. PROPORÇÃO - Corresponderá, em cada linha, à divisão do valor do campo "TOTAL DISPONÍVEL" pelo valor deste campo indicado na linha "SOMA". Por representar uma porcentagem, deve-se ainda multiplicar por 100 o resultado obtido. Informar o percentual com duas casas decimais.

 9.6.1.2.7. ESTOQUE FINAL - Corresponderá ao resultado da multiplicação do valor do campo "QUANTIDADE DE BIOCOMBUSTÍVEL" da linha "ESTOQUE FINAL" do quadro 1 deste Anexo VIII-M pelo valor do campo "PROPORÇÃO" em cada linha deste quadro.

9.6.2. QUADRO 2.2 - PROPORÇÃO POR UF DE ORIGEM DOS DOIS MESES ANTERIORES

 9.6.2.1. Definição: Destina-se a relacionar as proporções, por UF e origem do biocombustível (nacional ou importado), da participação no estoque final dos dois meses anteriores ao período de referência.

9.6.2.2. Preenchimento dos campos:

 9.6.2.2.1. UF e ORIGEM (NACIONAL OU IMPORTADO): Os campos "UF" e "ORIGEM (NACIONAL OU IMPORTADO)" serão transportados do quadro 2.1 dos anexos VIII-M do mês imediatamente anterior e do segundo mês imediatamente anterior. Para cada UF e origem (nacional ou importado) deverá ser indicada um único registro.

 9.6.2.2.2. PROPORÇÃO: O valor deste campo será transportado para as colunas "SEGUNDO MÊS IMEDIATAMENTE ANTERIOR" e "MÊS IMEDIATAMENTE ANTERIOR" dos quadros 2.1 dos anexos VIII-M do segundo mês imediatamente anterior e do mês imediatamente anterior, para cada UF de origem e origem do biocombustível (nacional ou importado).

 9.7. QUADRO 3 - RELAÇÃO DOS RECEBIMENTOS (ENTRADAS) DE BIOCOMBUSTÍVEL NO PERÍODO

 9.7.1. QUADRO 3.1 - RELAÇÃO DOS RECEBIMENTOS DE BIOCOMBUSTÍVEL PURO NO PERÍODO (NOTAS FISCAIS DE ENTRADA)

 9.7.1.1. Definição: Destina-se a relacionar por remetente todas as aquisições de biocombustível puro.

9.7.1.2. Preenchimento dos campos:

 9.7.1.3. CNPJ, Inscrição Estadual, Razão Social, Endereço, UF - Dados cadastrais válidos do remetente.

 9.7.1.4. NÚMERO DA NOTA FISCAL - As Notas Fiscais deverão ser informadas em ordem crescente de número, por data de emissão das notas fiscais.

9.7.1.5. MODELO e SÉRIE - Deverá ser informado conforme obtido do documento fiscal.

9.7.1.6. DATA - Deverá ser informada a data de emissão da Nota Fiscal.

 9.7.1.7. CFOP - Informar o CFOP específico para combustíveis correspondente à operação de recebimento pelo estabelecimento e que deverá corresponder ao consignado no Livro de Registro de Entradas. Na ausência de CFOP específico para combustíveis, utilizar o mais adequado à situação.

 9.7.1.8. QUANTIDADE DE BIOCOMBUSTÍVEL - Quantidade de biocombustível puro remetida constante da nota fiscal.

 9.7.1.9. ORIGEM (NACIONAL OU IMPORTADO) e UF DE ORIGEM DO BIOCOMBUSTÍVEL - Deverá ser informada cada UF de Origem indicada na Nota Fiscal bem como se o biocombustível é de origem nacional ou importado.

 9.7.1.10. PERCENTUAL ORIGEM - Deverá ser informado o percentual correspondente a cada indicação de ORIGEM (NACIONAL OU IMPORTADO) e UF DE ORIGEM DO BIOCOMBUSTÍVEL na Nota Fiscal.

 9.7.1.11. QUANTIDADE DE BIOCOMBUSTÍVEL POR ORIGEM (NACIONAL OU IMPORTADO) E UF DE ORIGEM - Corresponderá à multiplicação da QUANTIDADE DE BIOCOMBUSTÍVEL total da Nota Fiscal pela proporção correspondente a cada indicação de ORIGEM (NACIONAL OU IMPORTADO) e UF DE ORIGEM DO BIOCOMBUSTÍVEL na Nota Fiscal.

 9.7.1.12. Na Linha TOTAL DO REMETENTE os campos "QUANTIDADE DE BIOCOMBUSTÍVEL" e "QUANTIDADE DE BIOCOMBUSTÍVEL POR ORIGEM (NACIONAL OU IMPORTADO) E UF DE ORIGEM" deverão indicar a soma das linhas correspondentes a cada Nota Fiscal.

 9.7.1.13. Na Linha TOTAL DO PERÍODO (3.1) os campos "QUANTIDADE DE BIOCOMBUSTÍVEL" e "QUANTIDADE DE BIOCOMBUSTÍVEL POR ORIGEM (NACIONAL OU IMPORTADO) E UF DE ORIGEM" deverão indicar a soma dos totais de todos os remetentes.

 9.7.2. QUADRO 3.2 - RELAÇÃO DOS RECEBIMENTOS DE BIOCOMBUSTÍVEL MISTURADO NO PERÍODO (NOTAS FISCAIS DE ENTRADA)

 9.7.2.1. Definição: Destina-se a relacionar por remetente todas as aquisições de biocombustível contido em misturas por remetente.

9.7.2.2. Preenchimento dos campos:

 9.7.2.3. CNPJ, Inscrição Estadual, Razão Social, Endereço, UF - Dados cadastrais válidos do remetente.

 9.7.2.4. NÚMERO DA NOTA FISCAL - As Notas Fiscais deverão ser informadas em ordem crescente de número, por data de emissão das notas fiscais.

9.7.2.5. MODELO e SÉRIE - Deverá ser informado conforme obtido do documento fiscal.

9.7.2.6. DATA - Deverá ser informada a data de emissão da Nota Fiscal.

 9.7.2.7. CFOP - Informar o CFOP específico para combustíveis correspondente à operação de recebimento pelo estabelecimento e que deverá corresponder ao consignado no Livro de Registro de Entradas. Na ausência de CFOP específico para combustíveis, utilizar o mais adequado à situação.

 9.7.2.8. QUANTIDADE DE COMBUSTÍVEL - Quantidade de óleo diesel B constante da nota fiscal.

 9.7.2.9. QUANTIDADE DE BIOCOMBUSTÍVEL NA MISTURA - Quantidade de biocombustível contida na mistura, conforme percentual de adição obrigatória estabelecido por órgão federal competente.

 9.7.2.10. ORIGEM (NACIONAL OU IMPORTADO) e UF DE ORIGEM DO BIOCOMBUSTÍVEL CONTIDO NA MISTURA - Deverá ser informada cada UF de Origem indicada na Nota Fiscal bem como se o biocombustível contido na mistura é de origem nacional ou importado.

 9.7.2.11 PERCENTUAL ORIGEM - Deverá ser informado o percentual correspondente a cada indicação de ORIGEM (NACIONAL OU IMPORTADO) e UF DE ORIGEM DO BIOCOMBUSTÍVEL CONTIDO NA MISTURA na Nota Fiscal.

 9.7.2.12. QUANTIDADE DE BIOCOMBUSTÍVEL POR ORIGEM (NACIONAL OU IMPORTADO) E UF DE ORIGEM - Corresponderá à multiplicação da QUANTIDADE DE BIOCOMBUSTÍVEL CONTIDO NA MISTURA pela proporção correspondente a cada QUANTIDADE POR ORIGEM (NACIONAL OU IMPORTADO) E UF DE ORIGEM.

 9.7.2.13. Na Linha TOTAL DO REMETENTE os campos "QUANTIDADE DE COMBUSTÍVEL", QUANTIDADE DE BIOCOMBUSTÍVEL CONTIDO NA MISTURA e "QUANTIDADE DE BIOCOMBUSTÍVEL POR ORIGEM (NACIONAL OU IMPORTADO) E UF DE ORIGEM" deverão indicar a soma das linhas correspondentes a cada Nota Fiscal.

 9.7.2.14. Na Linha TOTAL DO PERÍODO (3.2) os campos "QUANTIDADE DE COMBUSTÍVEL", QUANTIDADE DE BIOCOMBUSTÍVEL CONTIDO NA MISTURA e "QUANTIDADE DE BIOCOMBUSTÍVEL POR ORIGEM (NACIONAL OU IMPORTADO) E UF DE ORIGEM" deverão indicar a soma dos totais de todos os remetentes.

 9.7.3. Na Linha TOTAL DO PERÍODO (3.1 + 3.2) o campo "QUANTIDADE DE BIOCOMBUSTÍVEL PURO E MISTURADO POR ORIGEM (NACIONAL OU IMPORTADO) E UF DE ORIGEM" deverá indicar a soma, por origem (nacional ou importado) e UF de origem, do campo "QUANTIDADE DE BIOCOMBUSTÍVEL POR ORIGEM (NACIONAL OU IMPORTADO) E UF DE ORIGEM" das linhas "TOTAL DO PERÍODO (3.1)" e "TOTAL DO PERÍODO (3.2)".

 9.8. QUADRO 4 - RESUMO DAS REMESSAS DE BIOCOMBUSTÍVEL PURO E MISTURADO NO PERÍODO (SAÍDAS)

 9.8.1. QUADRO 4.1 - RESUMO DAS REMESSAS DE BIOCOMBUSTÍVEL PURO NO PERÍODO (SAÍDAS)

 9.8.1.1. Definição: Destina-se a relacionar, sinteticamente, por UF de destino, as remessas de biocombustível puro.

9.8.1.2. Preenchimento dos campos:

 9.8.1.2.1. OPERAÇÕES DESTINADAS A UNIDADE FEDERADA - Deverá indicar cada unidade federada destinatária de biocombustível puro decorrente de remessas próprias do emitente.

 9.8.1.2.2. QUANTIDADE DE BIOCOMBUSTÍVEL - Deverá indicar, por UF de destino, a soma das quantidades de biocombustível puro de todas as Notas Fiscais de saídas.

9.8.1.2.3. A linha TOTAL DO PERÍODO (4.1) deverá retornar a soma das linhas anteriores.

 9.8.2. QUADRO 4.2 - RESUMO DAS REMESSAS DE BIOCOMBUSTÍVEL MISTURADO NO PERÍODO (SAÍDAS)

 9.8.2.1. Definição: Destina-se a relacionar, sinteticamente, por UF de destino, o total de biocombustível contido nas remessas de combustível misturado.

9.8.2.2. Preenchimento dos campos:

 9.8.2.2.1. OPERAÇÕES DESTINADAS A UNIDADE FEDERADA - Deverá indicar cada unidade federada destinatária de biocombustível contido em misturas, decorrente de remessas próprias de combustível misturado pelo emitente.

 9.8.2.2.2. QUANTIDADE DE COMBUSTÍVEL - Deverá indicar, por UF de destino, a soma das quantidades de combustível misturado de todas as Notas Fiscais de saídas.

 9.89.2.2.3. QUANTIDADE DE BIOCOMBUSTÍVEL NA MISTURA - Deverá indicar, por UF de destino, a soma das quantidades de biocombustível contido na mistura de todas as Notas Fiscais de saídas.

9.8.2.2.4. A linha TOTAL DO PERÍODO (4.2) deverá retornar a soma das linhas anteriores.

 9.8.3. A linha TOTAL DO PERÍODO (4.1 + 4.2) deverá retornar a soma das linhas "TOTAL DO PERÍODO" dos Quadros 4.1 e 4.2.

## 10. ANEXO IX-M - RELATÓRIO DA MOVIMENTAÇÃO DE GÁS LIQUEFEITO DE PETRÓLEO E DERIVADO DE GÁS NATURAL REALIZADA POR DISTRIBUIDORA

10.1. O Anexo IX-M será preenchido por Distribuidor de Gás que realize operações com gás liquefeito de petróleo e gás liquefeito derivado de gás natural.

10.2. O anexo será preenchido por período mensal.

 10.3. O relatório deverá ser entregue a unidade federada de localização do estabelecimento, em 2 (duas) vias, que serão protocoladas, com a seguinte destinação: UF de localização do estabelecimento e arquivo do estabelecimento (comprovante de entrega). Cópia da via protocolada do estabelecimento deverá ser remetida a cada uma das unidades federadas que o estabelecimento tiver efetuado remessa de produtos no período de referência (unidades federadas de destino).

 10.4. Se em determinado período de referência o estabelecimento não realizar operação interestadual, deverá entregar o referido relatório somente à unidade federada onde estiver localizado.

10.5. QUADRO 1 - APURAÇÃO DA ALÍQUOTA AD REM MÉDIA PONDERADA.

 10.5.1. Definição: Destina-se a apuração da alíquota ad rem média ponderada, devendo ser aplicada para o cálculo da carga tributária total na entrada do produto, utilizada nas apurações do Quadro 1 Anexo X-M e da valorização do ICMS sobre os estoques finais mensais.

10.5.2. Preenchimento dos campos:

 10.5.2.1. ESTOQUE INICIAL - As quantidades totais dos três produtos gás liquefeito de petróleo - GLP, gás liquefeito de gás natural de origem nacional - GLGNn e gás liquefeito derivado de gás natural originado de importação - GLGNi, a alíquota ad rem e o valor do ICMS deverão ser transportados do campo "ESTOQUE FINAL" deste quadro do relatório do mês anterior.

 10.5.2.2. RECEBIMENTOS (ENTRADAS) - A quantidade e o valor do ICMS serão transportados do Quadro 4, linha "TOTAL DO PERÍODO", campos "QUANTIDADE TOTAL (GLP + GLGNn + GLGNi) (Kg)" e "VALOR DO ICMS". O valor do campo "ALÍQUOTA AD REM MÉDIA PONDERADA" corresponderá à divisão do "VALOR DO ICMS" pela "QUANTIDADE TOTAL (GLP + GLGNn + GLGNi) (Kg) (BASE DE CÁLCULO)" desta linha.

 10.5.2.3. TOTAL DISPONÍVEL NO PERÍODO - A quantidade e o valor do ICMS deste campo corresponderão ao somatório das quantidades e valores do ICMS destes campos das linhas anteriores. O valor do campo "ALÍQUOTA AD REM MÉDIA PONDERADA" corresponderá à divisão do "VALOR DO ICMS" pela "QUANTIDADE TOTAL (GLP + GLGNn + GLGNi) (Kg) (BASE DE CÁLCULO)" desta linha.

 10.5.2.4. ALÍQUOTA AD REM MÉDIA PONDERADA - A alíquota ad rem média ponderada a ser informada será o quociente da divisão entre o "VALOR DO ICMS" e a "QUANTIDADE TOTAL (GLP + GLGNn + GLGNi) (Kg) (BASE DE CÁLCULO)" indicados na linha "Total Disponível no Período".

 10.5.2.5. REMESSAS (SAÍDAS) - As quantidades a serem preenchidas neste campo serão transportadas do Quadro 5, linha "TOTAL DO PERÍODO", campo "QUANTIDADE TOTAL (GLP + GLGNn + GLGNi) (Kg)".

 10.5.2.6. PERDAS - Informar quantidades de perdas, até o percentual permitido na legislação da ANP, para ajustar às quantidades existentes de fato em estoque.

 10.5.2.7. GANHOS - Informar quantidades de ganhos, até o percentual permitido na legislação da ANP, para ajustar às quantidades existentes de fato em estoque.

 10.5.2.8. ESTOQUE FINAL - A quantidade lançada neste campo será o resultado da diferença entre o campo "TOTAL DISPONÍVEL NO PERÍODO" e o campo "REMESSAS (SAÍDAS)", acrescido da quantidade do campo "GANHOS" ou subtraído da quantidade do campo "PERDAS", conforme o caso. A "ALÍQUOTA AD REM MÉDIA PONDERADA" será copiada do campo indicado na linha "ALÍQUOTA AD REM MÉDIA PONDERADA". O "VALOR DO ICMS" corresponderá ao resultado da multiplicação da "QUANTIDADE TOTAL (GLP + GLGNn + GLGNi) (Kg) (BASE DE CÁLCULO)" pela "ALÍQUOTA AD REM MÉDIA PONDERADA" indicadas nesta linha (ESTOQUE FINAL).

 10.5.2.9 No caso da UF conceder regime especial a fornecedor de combustíveis, para emissão de nota fiscal em data posterior à entrega do produto ao emitente deste relatório, no último dia do mês deverá ser emitida nota fiscal de entrada, relativa a quantidade efetivamente entregue, para adequar o preenchimento dos itens 10.6.2.1 e 10.6.2.8.

 10.6. QUADRO 2 - APURAÇÃO DO PERCENTUAL DE GLP, GLGNn E GLGNi NO TOTAL DAS ENTRADAS

 10.6.1. Definição: Destina-se a apuração da proporção de GLP, GLGNn e GLGNi no total das entradas ocorridas nos três últimos meses que antecederam o mês imediatamente anterior ao da realização das operações.

10.6.2. Preenchimento dos campos:

 10.6.2.1. QUANTIDADE DE GLP + GLGNn + GLGNi (Kg): Corresponderá a quantidade de entrada dos três produtos ocorridas no segundo, terceiro e quarto mês que antecederam o mês imediatamente anterior ao da realização das operações, tais valores deverão ser transportados do Quadro 4 do Anexo IX-M indicado no campo "TOTAL DO PERÍODO" do respectivo mês.

 10.6.2.2. QUANTIDADE DE GLP (Kg): Corresponderá à quantidade de entrada de GLP ocorrida no segundo, terceiro e quarto mês que antecederam o mês anterior ao da realização das operações, tais valores deverão ser transportados do Quadro 4 do Anexo IX-M indicado no campo "QUANTIDADE (Kg) BASE DE CÁLCULO" da sublinha (p) da linha "TOTAL DO PERÍODO" do respectivo mês.

 10.6.2.3. QUANTIDADE DE GLGNn (Kg): Corresponderá à quantidade de entrada de GLGNn ocorrida no segundo, terceiro e quarto mês que antecederam o mês anterior ao da realização das operações, tais valores deverão ser transportados do Quadro 4 do Anexo IX-M, correspondendo à soma dos campos "QUANTIDADE (Kg) BASE DE CÁLCULO" das sublinhas correspondentes às UFs de Origem na sublinha (n), da linha "TOTAL DO PERÍODO" do respectivo mês.

 10.6.2.4. QUANTIDADE DE GLGNi (Kg): Corresponderá à quantidade de entrada de GLGNi ocorrida no segundo, terceiro e quarto mês que antecederam o mês anterior ao da realização das operações, tais valores deverão ser transportados do Quadro 4 do Anexo IX-M, correspondendo à soma dos campos "QUANTIDADE (Kg) BASE DE CÁLCULO" das sublinhas correspondentes às UFs de Origem na sublinha (i), da linha "TOTAL DO PERÍODO" do respectivo mês.

 10.6.2.5. PROPORÇÃO DE GLP (%): Corresponderá ao resultado da divisão do item 10.6.2.2 pelo item 10.6.2.1, multiplicado por 100 (cem), expresso em percentual e arredondado para quatro casas decimais.

 10.6.2.6. PROPORÇÃO DE GLGNn (%): Corresponderá ao resultado da divisão do item 10.6.2.3 pelo item 10.6.2.1, multiplicado por 100 (cem), expresso em percentual e arredondado para quatro casas decimais.

 10.6.2.7. PROPORÇÃO DE GLGNi (%): Corresponderá ao resultado da divisão do item 10.6.2.4 pelo item 10.6.2.1, multiplicado por 100 (cem), expresso em percentual e arredondado para quatro casas decimais.

 10.6.2.8. TOTAL DAS ENTRADAS: Corresponderá ao resultado da soma das entradas ocorridas e lançadas nos itens 10.6.2.1, 10.6.2.2, 10.6.2.3 e 10.6.2.4, respectivamente.

 10.6.2.9. MÉDIA TRIMESTRAL DA PROPORCÃO DE GLP (%): Corresponderá ao resultado da divisão do TOTAL DAS ENTRADAS de GLP pelo TOTAL DAS ENTRADAS de GLP+GLGNn+GLGNi apurados conforme item 10.6.2.8, multiplicado por 100 (cem), expresso em percentual e arredondado para quatro casas decimais.

 10.6.2.10. MÉDIA TRIMESTRAL DA PROPORCÃO DE GLGNn (%): Corresponderá ao resultado da divisão do TOTAL DAS ENTRADAS de GLGNn pelo TOTAL DAS ENTRADAS de GLP+GLGNn+GLGNi apurados conforme item 10.8.2.8, multiplicado por 100 (cem), expresso em percentual e arredondado para quatro casas decimais.

 10.6.2.11. MÉDIA TRIMESTRAL DA PROPORCÃO DE GLGNi (%): Corresponderá ao resultado da divisão do TOTAL DAS ENTRADAS de GLGNi pelo TOTAL DAS ENTRADAS de GLP+GLGNn+GLGNi apurados conforme item 10.8.2.8, multiplicado por 100 (cem), expresso em percentual e arredondado para quatro casas decimais.

 10.7. QUADRO 3 - APURAÇÃO DOS PERCENTUAIS DE ENTRADAS DE GLGN POR UF DE **ORIGEM** 

10.7.1. QUADRO 3.1 - APURAÇÃO DA PROPORCIONALIDADE DO MÊS POR UF DE ORIGEM

10.7.1.1. QUADRO 3.1.1 - OPERAÇÕES COM GLGNn (Nacional)

 10.7.1.1.1. Definição: Destina-se a apuração da proporção de GLGNn por Unidade Federada de Origem no total das entradas deste produto ocorridas no período.

10.7.1.1.2. Preenchimento dos campos:

 10.7.1.1.2.1. UF - Deverá ser informada cada UF de Origem do GLGNn da qual o estabelecimento tiver recebido este produto no período. Tais UFs deverão ser transportadas do Quadro 4 do Anexo IX-M indicadas no campo "UF DE ORIGEM" para a sublinha (n) da linha "TOTAL DO PERÍODO".

 10.7.1.1.2.2. ESTOQUE INICIAL - Deverá ser indicada a quantidade do campo "ESTOQUE FINAL" deste quadro em relação à "UF" do relatório Anexo IX-M do mês anterior.

 10.7.1.1.2.3. RECEBIMENTOS - Deverá ser indicado o somatório, por UF de origem, dos recebimentos de GLGNn. Corresponderá ao valor do campo "QUANTIDADE (Kg) BASE DE CÁLCULO" da sublinha correspondente à UF de Origem indicada no campo UF deste quadro, na sublinha (n), da linha "TOTAL DO PERÍODO" do Quadro 4 deste relatório Anexo IX-M.

 10.7.1.1.2.4. TOTAL DISPONÍVEL - Corresponderá à soma dos dois campos anteriores: "ESTOQUE INICIAL" + "RECEBIMENTOS".

 10.7.1.1.2.5. PROPORÇÃO - Corresponderá, em cada linha, à divisão do valor do campo "TOTAL DISPONÍVEL" pelo valor deste campo indicado na linha "SOMA". Por representar uma porcentagem, deve-se ainda multiplicar por 100 o resultado obtido. Informar o percentual com duas casas decimais.

 10.7.1.1.2.6. ESTOQUE FINAL - Corresponderá ao resultado da multiplicação do valor do campo "QUANTIDADE TOTAL (GLP + GLGNn + GLGNi) (Kg) (BASE DE CÁLCULO)" da linha "ESTOQUE FINAL" do quadro 1 deste Anexo IX-M pelo valor do campo "PROPORÇÃO DE GLGNn (%)" da linha "MÉDIA TRIMESTRAL PROPORÇÃO (%)"do quadro 2 deste Anexo IX-M e ainda pelo valor do campo "PROPORÇÃO" indicado em cada linha deste quadro.

10.7.1.2. QUADRO 3.1.2 - OPERAÇÕES COM GLGNi (Importado)

 10.7.1.2.1. Definição: Destina-se a apuração da proporção de GLGNi por Unidade Federada de Origem no total das entradas deste produto ocorridas no período.

10.7.1.2.2. Preenchimento dos campos:

 10.7.1.2.2.1. UF - Deverá ser informada cada UF de Origem do GLGNi da qual o estabelecimento tiver recebido este produto no período. Tais UFs deverão ser transportadas do Quadro 4 do Anexo IX-M indicadas no campo "UF DE ORIGEM" para a sublinha (i) da linha "TOTAL DO PERÍODO".

 10.7.1.2.2.2. ESTOQUE INICIAL - Deverá ser indicada a quantidade do campo "ESTOQUE FINAL" deste quadro em relação à "UF" do relatório Anexo IX-M do mês anterior.

 10.7.1.2.2.3. RECEBIMENTOS - Deverá ser indicado o somatório, por UF de origem, dos recebimentos de GLGNi. Corresponderá ao valor do campo "QUANTIDADE (Kg) BASE DE CÁLCULO" da sublinha correspondente à UF de Origem indicada no campo UF deste quadro, na sublinha (i), da linha "TOTAL DO PERÍODO" do Quadro 4 deste relatório Anexo IX-M.

 10.7.1.2.2.4. TOTAL DISPONÍVEL - Corresponderá à soma dos dois campos anteriores: "ESTOQUE INICIAL" + "RECEBIMENTOS".

 10.7.1.2.2.5. PROPORÇÃO - Corresponderá, em cada linha, à divisão do valor do campo "TOTAL DISPONÍVEL" pelo valor deste campo indicado na linha "SOMA". Por representar uma porcentagem, deve-se ainda multiplicar por 100 o resultado obtido. Informar o percentual com duas casas decimais.

 10.7.1.2.2.6. ESTOQUE FINAL - Corresponderá ao resultado da multiplicação do valor do campo "QUANTIDADE TOTAL (GLP + GLGNn + GLGNi) (Kg) (BASE DE CÁLCULO)" da linha "ESTOQUE FINAL" do quadro 1 deste Anexo IX-M pelo valor do campo "PROPORÇÃO DE GLGNi (%)" da linha "MÉDIA TRIMESTRAL PROPORÇÃO (%)" do quadro 2 deste Anexo IX-M e ainda pelo valor do campo "PROPORÇÃO" indicado em cada linha deste quadro.

10.7.2. QUADRO 3.2 - PROPORÇÃO POR UF DE ORIGEM DOS DOIS MESES ANTERIORES

10.7.2.1. QUADRO 3.2.1 - OPERAÇÕES COM GLGNn (Nacional)

 10.7.2.1.1. Definição: Destina-se a relacionar as proporções, por UF de origem do GLGNn, da participação no estoque final dos dois meses anteriores ao período de referência.

10.7.2.1.2. Preenchimento dos campos:

 10.7.2.1.2.1. UF - Este campo será transportado do quadro 3.2.1 dos anexos IX-M do mês imediatamente anterior e do segundo mês imediatamente anterior. Para cada UF de origem deverá ser indicado um único registro.

 10.7.2.1.2.2. PROPORÇÃO: O valor deste campo será transportado para as colunas "SEGUNDO MÊS IMEDIATAMENTE ANTERIOR" e "MÊS IMEDIATAMENTE ANTERIOR" dos quadros 3.2.1 dos anexos IX-M do segundo mês imediatamente anterior e do mês imediatamente anterior, para cada UF de origem.

10.7.2.2. QUADRO 3.2.2 - OPERAÇÕES COM GLGNi (Importado)

 10.7.2.2.1. Definição: Destina-se a relacionar as proporções, por UF de origem do GLGNi, da participação no estoque final dos dois meses anteriores ao período de referência.

10.7.2.2.2. Preenchimento dos campos:

 10.7.2.2.2.1. UF - Este campo será transportado do quadro 3.2.2 dos anexos IX-M do mês imediatamente anterior e do segundo mês imediatamente anterior. Para cada UF de origem deverá ser indicado um único registro.

 10.7.2.2.2.2. PROPORÇÃO: O valor deste campo será transportado para as colunas "SEGUNDO MÊS IMEDIATAMENTE ANTERIOR" e "MÊS IMEDIATAMENTE ANTERIOR" dos quadros 3.2.2 dos anexos IX-M do segundo mês imediatamente anterior e do mês imediatamente anterior, para cada UF de origem.

10.8. QUADRO 4 - RELAÇÃO DOS RECEBIMENTOS NO PERÍODO (ENTRADAS).

 10.8.1. Definição: Destina-se a relacionar todas as aquisições de GLP, GLGNn e GLGNi no período considerado.

 10.8.2. Todas as aquisições devem ser discriminadas separadamente por fornecedor, que será devidamente identificado (CNPJ, Razão Social, Inscrição Estadual, Endereço). Posteriormente, devem ser informadas as entradas do produto, com origem no respectivo fornecedor, que, ao final, deverão ser totalizadas, por fornecedor e, posteriormente, por período.

10.8.3. Preenchimento dos campos:

 10.8.3.1. CNPJ, Inscrição Estadual, Razão Social, Endereço, UF - Dados cadastrais válidos do remetente.

 10.8.3.2. NÚMERO DA NOTA FISCAL: As Notas Fiscais deverão ser informadas em ordem crescente de número, por data de emissão das notas fiscais.

10.8.3.3. MODELO e SÉRIE: Deverá ser informado conforme obtido do documento fiscal.

10.8.3.4. DATA: Deverá ser informada a data de emissão da Nota Fiscal.

 10.8.3.5. CFOP: Informar o CFOP específico para combustíveis correspondente à operação de recebimento pelo estabelecimento e que deverá corresponder ao consignado no Livro de Registro de Entradas. Na ausência de CFOP específico para combustíveis, utilizar o mais adequado à situação.

 10.8.3.6. QUANTIDADE TOTAL (GLP + GLGNn + GLGNi) (Kg): Corresponderá à quantidade dos três produtos.

 10.8.3.7. PROPORÇÃO: indicar em cada sublinha (p, n ou i) a proporção do GLP, do GLGNn e do GLGNi conforme informados na Nota Fiscal de Entrada, em percentual com 4 casas decimais.

 10.8.3.8. UF DE ORIGEM e PERCENTUAL UF DE ORIGEM: indicar para o GLGNn e para o GLGNi o percentual correspondente à cada Unidade Federada de origem deste produto, considerando para o GLGNi a Unidade Federada do Importador. Este campo deverá ser informado em percentual, com 2 casas decimais. Os percentuais deverão corresponder ao total de GLGNn ou GLGNi, conforme o caso, de forma que totalizem, para cada um deles, 100%.

10.8.3.9. QUANTIDADE (Kg) BASE DE CÁLCULO:

 10.8.3.9.1. GLP: Na sublinha (p), deverá ser indicada a quantidade de GLP na operação, multiplicando-se o valor indicado na coluna "PROPORÇÃO" pela quantidade indicada na coluna "QUANTIDADE TOTAL (GLP + GLGNn + GLGNi) (Kg)".

 10.8.3.9.2. GLGNn: Em cada sublinha correspondente a cada UF de Origem, deverá ser indicada a quantidade de GLGNn na operação, multiplicando-se o valor indicado na coluna "PROPORÇÃO" pela quantidade indicada na coluna "QUANTIDADE TOTAL (GLP + GLGNn + GLGNi) (Kg)" e ainda multiplando-se o resultado pelo percentual indicado na coluna "PERCENTUAL UF DE ORIGEM".

 10.8.3.9.3. GLGNi: Em cada sublinha correspondente a cada UF de Origem, deverá ser indicada a quantidade de GLGNi na operação, multiplicando-se o valor indicado na coluna "PROPORÇÃO" pela quantidade indicada na coluna "QUANTIDADE TOTAL (GLP + GLGNn + GLGNi) (Kg)" e ainda multiplando-se o resultado pelo percentual indicado na coluna "PERCENTUAL UF DE ORIGEM".

 10.8.3.10. ALÍQUOTA AD REM: Deverá ser informada a alíquota ad rem utilizada pelo fornecedor, a cada operação.

 10.8.3.11. VALOR DO ICMS: Corresponderá, em cada sublinha, à multiplicação do valor indicado na coluna "QUANTIDADE (Kg) BASE DE CÁLCULO" pela "ALÍQUOTA AD REM" na respectiva operação.

 Observação: No lançamento de uma nota fiscal contendo quaisquer proporções de GLP, GLGNn e GLGNi deverão ser adotados os seguintes procedimentos:

 Para cada Nota Fiscal deverá ser lançada uma linha contendo NÚMERO DA NOTA FISCAL, SÉRIE, DATA, CFOP, QUANTIDADE TOTAL; 3 sublinhas contendo as proporções de GLP, GLGNn, GLGNi na quantidade total do produto; e ainda, para as sublinhas referentes ao GLGNn e GLGNi, outras tantas sublinhas quantas forem as UFs de Origem destes produtos.

10.9. QUADRO 5 - RESUMO DAS REMESSAS REALIZADAS NO PERÍODO (SAÍDAS).

 10.9.1. Definição: Destina-se a relacionar, sinteticamente, todas as remessas (saídas) de GLP, GLGNn e GLGNi realizadas no período.

10.9.2. Preenchimento dos campos:

 10.9.2.1. OPERAÇÕES DESTINADAS A UNIDADE FEDERADA: Deverá ser informada a sigla da UF de Destino das Operações de saídas ou 'EX' para as saídas ao exterior,

 10.9.2.2. QUANTIDADE TOTAL (GLP + GLGNn + GLGNi) (Kg): Deverá ser informada a quantidade total relativa às saídas, por UF ou Exterior.

 10.9.2.3. PROPORÇÃO GLP (%), PROPORÇÃO GLGNn (%), PROPORÇÃO GLGNi (%): Deverão ser informadas as proporções, conforme apuradas no Quadro 2 deste Anexo.

 10.9.2.4. QUANTIDADE DE GLP (Kg), QUANTIDADE DE GLGNn (Kg), QUANTIDADE DE GLGNi (Kg): Em cada coluna, corresponderá à multiplicação da "QUANTIDADE TOTAL (GLP + GLGNn + GLGNi) (Kg)" de cada linha pela proporção do respectivo produto.

## 11. ANEXO X-M - RELATÓRIO DAS OPERAÇÕES COM GÁS LIQUEFEITO DE PETRÓLEO E DERIVADO DE GÁS NATURAL REALIZADAS POR DISTRIBUIDORA

 11.1. São obrigados ao preenchimento do Anexo X-M, os Distribuidores de Gás que realizarem operações com GLP, GLGNn e/ou GLGNi cujo imposto tenha sido cobrado anteriormente por tributação monofásica.

 11.2. O anexo será preenchido mensalmente e por unidade federada destinatária, inclusive para operações internas.

 11.3. O relatório deverá ser apresentado na unidade federada de localização do estabelecimento, em número de vias correspondentes às UFs de Origem do GLGNn e GLGNi, à UF do emitente e à UF de Destino do produto, que lhes deverão ser entregues. Uma via adicional destina-se ao arquivo do estabelecimento como comprovante de entrega.

 11.4. Deverão ser emitidos e protocolados relatórios separados para as operações destinadas a cada uma das unidades federadas com as quais o estabelecimento realizou operações.

 OBS: O cabeçalho deverá ser preenchido conforme instruções gerais deste manual, salientando-se que neste relatório a inscrição estadual deverá ser a do estado do emitente do relatório.

11.5. QUADRO 1 - RELAÇÃO DAS OPERAÇÕES REALIZADAS NO PERÍODO

 11.5.1. Definição: Destina-se a relacionar, por destinatário, todas as remessas, inclusive em operações internas, apurando-se o ICMS devido à unidade federada de origem do GLGNn e do GLGNi e o ICMS devido à unidade federada de destino do produto.

 11.5.1.1. Nos Anexos X-M correspondentes às operações internas, deverá ser informado somente as operações destinadas a Revendedores Varejistas de GLP/GLGN ou Consumidores Finais.

11.5.2. Preenchimento dos campos:

 11.5.2.1. CNPJ, Inscrição Estadual, Razão Social, Endereço, UF - Dados cadastrais válidos do destinatário.

 11.5.2.2. NÚMERO DA NOTA FISCAL: As Notas Fiscais deverão ser informadas em ordem crescente de número, por data de emissão.

11.5.2.3. MODELO e SÉRIE: Deverá ser informado conforme obtido do documento fiscal.

11.5.2.4. DATA: Deverá ser informada a data de emissão da Nota Fiscal.

 11.5.2.5. CFOP - Informar o CFOP específico para combustíveis correspondente à operação de saída realizada pelo estabelecimento e que deverá corresponder ao consignado no Livro de Registro de Saídas. Na ausência de CFOP específico para combustíveis, utilizar o mais adequado à situação.

 11.5.2.6. CATEGORIA DO DESTINATÁRIO - Informar a categoria do destinatário: DIS (distribuidor de gás autorizado pela ANP), VGL (varejista de gás liquefeito), CFC (consumidor final contribuinte do ICMS), CNF (consumidor final não contribuinte do ICMS). A definição da categoria servirá para apurar a proporção do imposto a ser repassado em favor da UF de origem ou de destino do GLGN.

 11.5.2.7. QUANTIDADE TOTAL (GLP + GLGNn + GLGNi) (Kg) - Quantidade de GLP, GLGNn e GLGNi remetida constante da nota fiscal.

 11.5.2.8. TIPO - Para cada Nota Fiscal deverá ser apresentada uma sublinha correspondente ao GLP (p), ao GLGNn (n) e ao GLGNi (i).

 11.5.2.9. PROPORÇÃO DE GLP (%) - Extraída do campo "MÉDIA TRIMESTRAL - PROPORÇÃO DE GLP (%)" do Quadro 2 do Anexo IX-M.

 11.5.2.10. PROPORÇÃO DE GLGNn (%) - Extraída do campo "MÉDIA TRIMESTRAL - PROPORÇÃO DE GLGNn (%)" do Quadro 2 do Anexo IX-M.

 11.5.2.11. PROPORÇÃO DE GLGNi (%) - Extraída do campo "MÉDIA TRIMESTRAL - PROPORÇÃO DE GLGNi (%)" do Quadro 2 do Anexo IX-M.

 11.5.2.12. UF DE ORIGEM GLGN: indicar para o GLGNn as UFs indicadas no Quadro 3.1.1 do Anexo IX-M; e para o GLGNi as UFs indicadas no Quadro 3.1.2 do Anexo IX-M.

 11.5.2.13. PERCENTUAL UF DE ORIGEM: indicar para o GLGNn o percentual correspondente à cada Unidade Federada de origem deste produto, conforme apurado no Quadro 31.1 do Anexo IX-M; e para o GLGNi o percentual correspondente à cada Unidade Federada de origem deste produto, conforme apurado no Quadro 31.2 do Anexo IX-M.

11.5.2.14. QUANTIDADE (Kg) BASE DE CÁLCULO:

 11.5.2.14.1. GLP: Na sublinha (p), deverá ser indicada a quantidade de GLP na operação, multiplicando-se o valor indicado na coluna "PROPORÇÃO" pela quantidade indicada na coluna "QUANTIDADE TOTAL (GLP + GLGNn + GLGNi) (Kg)".

 11.5.2.14.2. GLGNn: Em cada sublinha correspondente a UF de Origem, deverá ser indicada a quantidade de GLGNn na operação, multiplicando-se o valor indicado na coluna "PROPORÇÃO" pela quantidade indicada na coluna "QUANTIDADE TOTAL (GLP + GLGNn + GLGNi) (Kg)" e ainda multiplicando-se o resultado pelo percentual indicado na coluna "PERCENTUAL UF DE ORIGEM".

 11.5.2.14.3. GLGNi: Em cada sublinha correspondente a UF de Origem, deverá ser indicada a quantidade de GLGNi na operação, multiplicando-se o valor indicado na coluna "PROPORÇÃO" pela quantidade indicada na coluna "QUANTIDADE TOTAL (GLP + GLGNn + GLGNi) (Kg)" e ainda multiplicando-se o resultado pelo percentual indicado na coluna "PERCENTUAL UF DE ORIGEM".

 11.5.2.15. ALÍQUOTA AD REM (MÉDIA PONDERADA): Deverá ser informada a alíquota ad rem média ponderada obtida no Quadro 1 do Anexo IX-M.

 11.5.2.16. ICMS TOTAL: Corresponderá, em cada sublinha, à multiplicação do valor indicado na coluna "QUANTIDADE (Kg) BASE DE CÁLCULO" pela "ALÍQUOTA AD REM (MÉDIA PONDERADA)" na respectiva operação.

11.5.2.17. UF DE DESTINO GLGN: Deverá ser indicada a UF de Destino do Anexo X-M.

 11.5.2.18. PROPORÇÃO DO ICMS DEVIDO À UF DE ORIGEM e PROPORÇÃO DO ICMS DEVIDO À UF DE DESTINO - os campos de proporção do ICMS devido à UF de origem e à UF de destino deverão ser preenchidos com os seguintes valores, a depender da informação trazida no campo "CATEGORIA DO DESTINATÁRIO":

 11.5.2.18.1. Se a "CATEGORIA DO DESTINATÁRIO" for DIS (distribuidor): o campo "PROPORÇÃO DO ICMS DEVIDO À UF DE ORIGEM" deverá ser preenchido com "0,00%" e o campo "PROPORÇÃO DO ICMS DEVIDO À UF DE DESTINO" deverá ser preenchido com "100,00%";

 11.5.2.18.2. Se a "CATEGORIA DO DESTINATÁRIO" for CNF (consumidor final não contribuinte do ICMS): o campo "PROPORÇÃO DO ICMS DEVIDO À UF DE ORIGEM" deverá ser preenchido com "100,00%" e o campo "PROPORÇÃO DO ICMS DEVIDO À UF DE DESTINO" deverá ser preenchido com "0,00%";

 11.5.2.18.3. Se a "CATEGORIA DO DESTINATÁRIO" for VGL (varejista de gás liquefeito) ou CNC (consumidor final contribuinte do ICMS): os campos "PROPORÇÃO DO ICMS DEVIDO À UF DE ORIGEM" e "PROPORÇÃO DO ICMS DEVIDO À UF DE DESTINO" deverão ser preenchidos com as proporções indicadas no inciso VI da cláusula segunda do Convênio ICMS nº 199/22, conforme o caso.

11.5.2.19. ICMS DEVIDO:

 11.5.2.19.1. Na sublinha correspondente ao GLP, o campo "UF DE ORIGEM" não deverá ser preenchido, correspondendo ao valor zero. O campo "UF DE DESTINO" deverá receber o valor indicado no campo ICMS TOTAL.

11.5.2.19.2. Nas sublinhas correspondentes ao GLGNn e ao GLGNi:

 11.5.2.19.2.1 O campo "UF DE ORIGEM" deverá receber o resultado da multiplicação do valor indicado no campo "ICMS TOTAL" pela proporção indicada no campo "PROPORÇÃO DO ICMS DEVIDO À UF DE ORIGEM".

 11.5.2.19.2.2 O campo "UF DE DESTINO" deverá receber o resultado da multiplicação do valor indicado no campo "ICMS TOTAL" pela proporção indicada no campo "PROPORÇÃO DO ICMS DEVIDO À UF DE DESTINO".

 Observação: No lançamento de uma nota fiscal contendo quaisquer proporções de GLP, GLGNn e GLGNi deverão ser adotados os seguintes procedimentos:

 Para cada Nota Fiscal deverá ser lançada uma linha contendo NÚMERO DA NOTA FISCAL, MODELO, SÉRIE, DATA, CFOP, CATEGORIA DO DESTINATÁRIO, QUANTIDADE TOTAL; 3 sublinhas contendo as proporções de GLP, GLGNn, GLGNi na quantidade total do produto; e ainda, para as sublinhas referentes ao GLGNn e GLGNi, outras tantas sublinhas quantas forem as UFs de Origem destes produtos.

 11.5.2.20. As Notas Fiscais deverão ser totalizadas por destinatário e por período a cada Anexo X-M.

 11.5.2.21. " TOTALIZAÇÃO POR UF" - O Anexo X-M deverá apresentar a totalização dos valores de ICMS devidos às UFs de origem e de destino, acumulando os valores por UF de origem e de destino. Isso permitirá gerar um único Anexo XI-M para cada par UF de Origem/UF de Destino. Para a sublinha (p) da linha "TOTAL DO PERÍODO" deverá ser considerada como UF DE ORIGEM a própria UF do Emitente deste relatório Anexo X-M.

 Por exemplo, se um mesmo Anexo X-M apresentar uma mesma UF de origem para o GLGNn e para o GLGNi, os valores dos campos "ICMS DEVIDO" das duas sublinhas apresentados na linha "TOTAL DO PERÍODO" deverão ser somados para as colunas "UF DE ORIGEM" e "UF DE DESTINO". Da mesma forma, se a UF do Emitente do Anexo for também a UF de origem do GLGNn e do GLGNi indicadas na linha "TOTAL DO PERÍODO", deverão ser somados os valores dos campos "ICMS DEVIDO" para as três sublinhas para as colunas "UF DE ORIGEM" e "UF DE DESTINO".

 Para a linha "TOTAL DO PERÍODO" abaixo, de um Anexo X-M emitido por Distribuidor de Gás localizado no Estado de São Paulo (UF do Emitente: SP), teríamos a correspondente linha "TOTALIZAÇÃO POR UF":

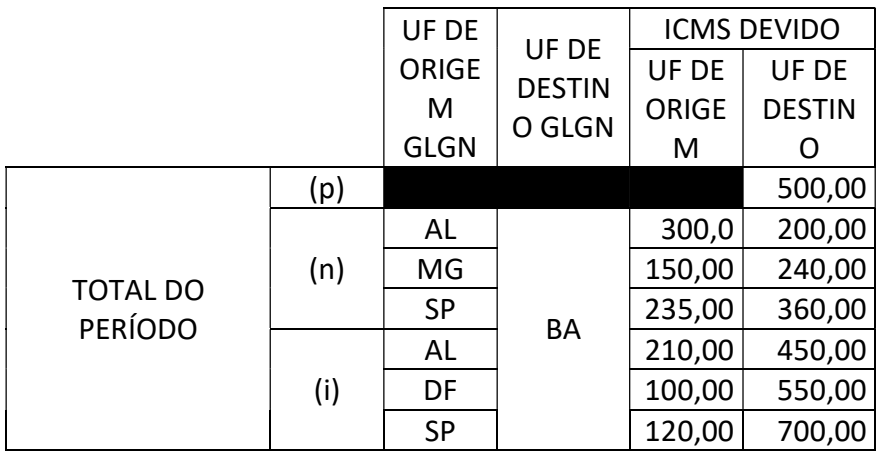

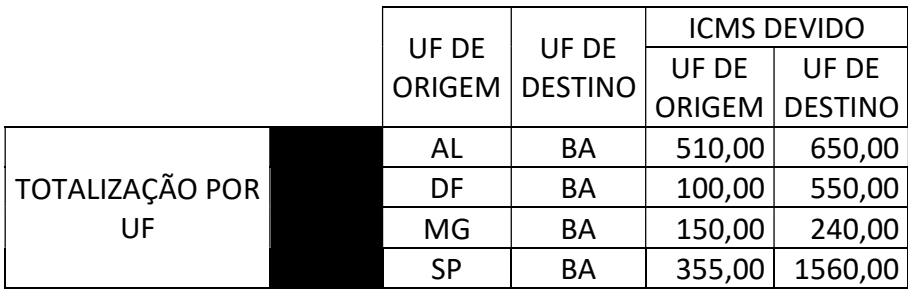

## 12. ANEXO XI-M - RESUMO DAS OPERAÇÕES DE SAÍDAS COM GÁS LIQUEFEITO DE PETRÓLEO E DERIVADO DE GÁS NATURAL REALIZADAS POR DISTRIBUIDORA

 12.1. São obrigados ao preenchimento do Anexo XI-M, os Distribuidores de Gás que tenham realizado operações com gás liquefeito de petróleo e derivado de gás natural.

 12.2. O anexo será preenchido mensalmente, consolidando os valores de ICMS por UF DE ORIGEM e UF DE DESTINO de todos os Anexos X-M.

 12.3. Para cada par "UF DE ORIGEM" / "UF DE DESTINO", apresentado nas sublinhas da linha "TOTALIZAÇÃO POR UF" dos Anexos X-M, deverá ser gerado um Anexo XI-M.

 12.4. O relatório deverá ser apresentado na unidade federada de localização do estabelecimento, em 5 (cinco) vias, que serão protocoladas, e, posteriormente, o estabelecimento deverá remeter uma via protocolada para a UF de destino, uma via para a UF de origem, uma via para o destinatário do relatório indicado no Quadro 1. A última via destina-se ao arquivo do estabelecimento como comprovante de entrega.

 OBS: O cabeçalho e o os dados do emitente deverão ser preenchidos conforme instruções gerais deste manual. Deverão ser informadas as UFs de Origem e de Destino do GLP/GLGN.

12.4. QUADRO 1 - DADOS DO DESTINATÁRIO DO RELATÓRIO

 12.4.1. Definição: Destina-se a identificar o destinatário deste relatório que será a refinaria ou sua base identificada em Ato COTEPE.

 12.4.2. Preenchimento dos campos: Os campos correspondem aos dados cadastrais válidos do destinatário deste relatório.

12.5. QUADRO 2 - APURAÇÃO DO IMPOSTO DAS OPERAÇÕES REALIZADAS NO PERÍODO

 12.5.1. Definição: Destina-se a apurar o imposto devido em favor da unidade federada de origem do GLGNn ou GLGNi e o imposto devido à unidade federada de destino do produto.

 12.5.2. Preenchimento dos campos: Com base nas UFs de origem e de destino identificadas no cabeçalho, os campos retornarão os valores correspondentes da sublinha do Anexo X-M.

 12.5.2.1. ICMS DEVIDO À UF DE ORIGEM - Corresponderá ao valor indicado no Anexo X-A destinado à "UF DESTINATÁRIA DO PRODUTO" indicada no cabeçalho deste Anexo XI-M, na linha "TOTALIZAÇÃO POR UF", na sublinha correspondente à "UF DE ORIGEM DO PRODUTO" indicada no cabeçalho deste Anexo ANEXO XI-M, no campo "ICMS DEVIDO À UF DE ORIGEM".

 12.5.2.2. ICMS DEVIDO À UF DE DESTINO - Corresponderá ao valor indicado no Anexo X-A destinado à "UF DESTINATÁRIA DO PRODUTO" indicada no cabeçalho deste Anexo XI-M, na linha "TOTALIZAÇÃO POR UF", na sublinha correspondente à "UF DE ORIGEM DO PRODUTO" indicada no cabeçalho deste Anexo ANEXO XI-M, no campo "ICMS DEVIDO À UF DE DESTINO".

12.6. QUADRO 3 - RESULTADO DA APURAÇÃO

 12.6.1. Definição: Destina-se a demonstrar o resultado da apuração, discriminando os valores de ICMS que deverão ser deduzidos da UF do Emitente deste Anexo XI-M e repassados em favor das UFs de Origem e de Destino do GLP/GLGN.

 OBS: Quando a UF do Emitente deste Anexo XI-M for uma das UFs de Origem ou de Destino do GLP/GLGN, os valores a serem deduzidos e repassados entre a mesma UF serão meras demonstrações, decorrentes das apurações dos Anexos X-M, não devendo haver qualquer dedução ou repasse.

12.6.2. Preenchimento dos campos:

 12.6.2.1. Para a linha ICMS A SER DEDUZIDO DA UF DO EMITENTE E REPASSADO PARA A UF DE ORIGEM, o campo "ICMS" deverá receber o valor indicado no campo "ICMS DEVIDO À UF DE ORIGEM" do Quadro 2 deste Anexo XI-M.

 12.6.2.2. Para a linha ICMS A SER DEDUZIDO DA UF DO EMITENTE E REPASSADO PARA A UF DE DESTINO, o campo "ICMS" deverá receber o valor indicado no campo "ICMS DEVIDO À UF DE DESTINO" do Quadro 2 deste Anexo XI-M.